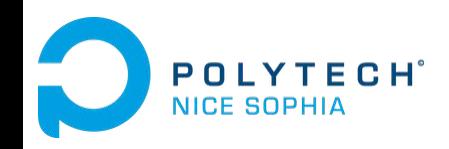

# **Une aiguille dans une botte de code**

**Rétro-Ingénierie, Maintenance et Évolution du Logiciel**

Johann Mortara 12/01/2022

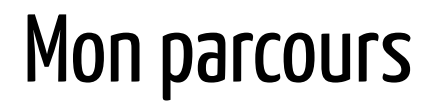

2014-2016 : PeiP à Polytech Nice Sophia

2016-2019 : Sciences Informatiques à Polytech Nice Sophia (Parcours AL en 5A)

2019 : Thèse au laboratoire I3S (directeur : Philippe Collet)

**Identification, visualisation et gestion de variabilité au sein de grands systèmes orientés objets hautement variables**

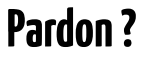

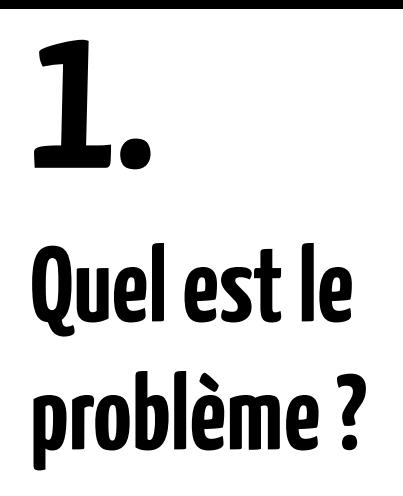

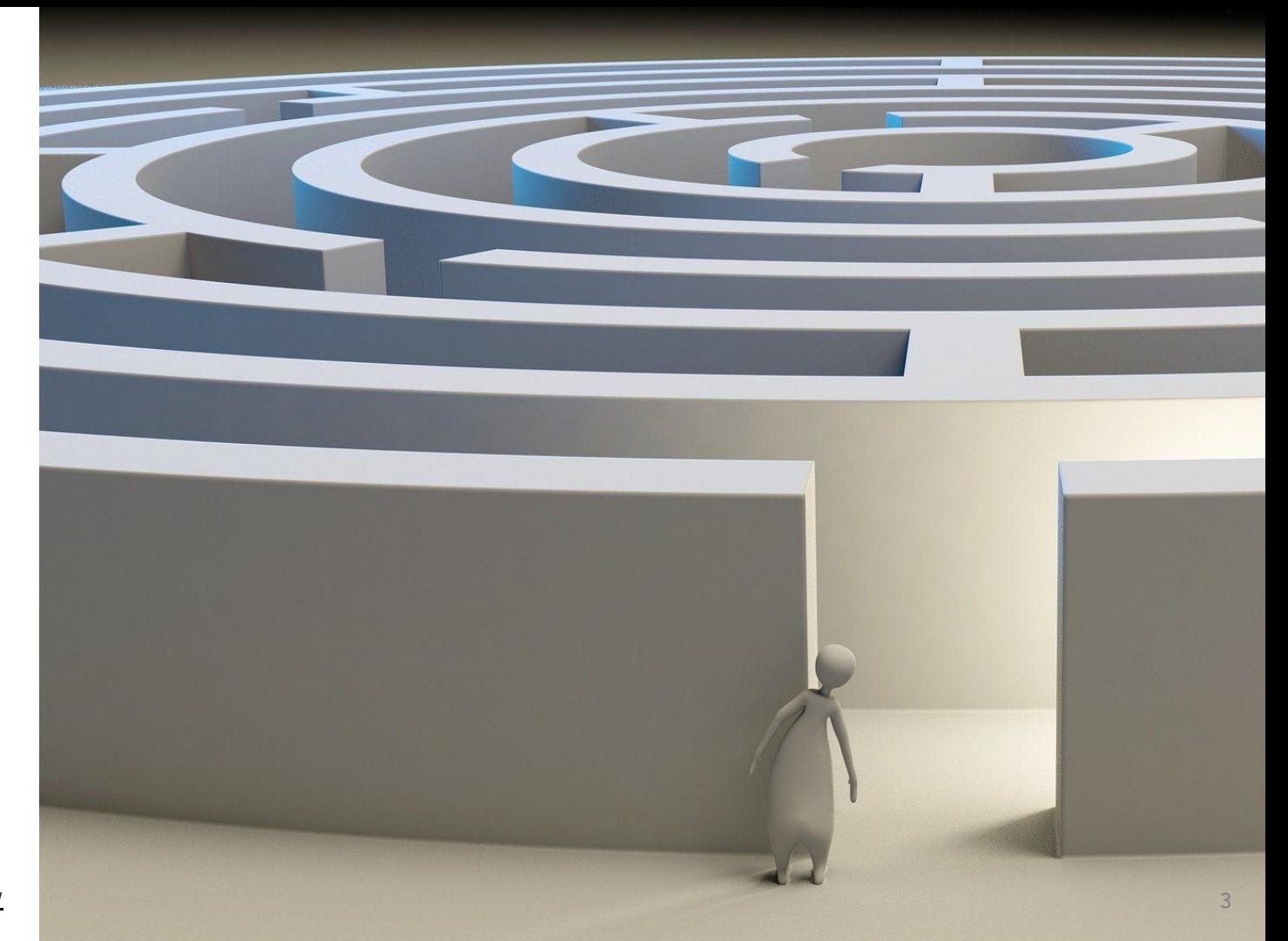

Source : Image by [Arek Socha](https://pixabay.com/users/qimono-1962238/?utm_source=link-attribution&utm_medium=referral&utm_campaign=image&utm_content=1804499) from [Pixabay](https://pixabay.com/?utm_source=link-attribution&utm_medium=referral&utm_campaign=image&utm_content=4674703)

# Vari-quoi ?

**Variabilité** : Capacité d'un logiciel à être étendu ou configuré pour un contexte précis [Svahnberg2005]

Exemples :

- …

- support de plusieurs langues
- différentes connexions aux serveurs de mails d'un client mail (POP3, SMTP…)
- extensions des fonctionnalités avec des plugins

# Les Lignes de Produits Logiciels (SPL)

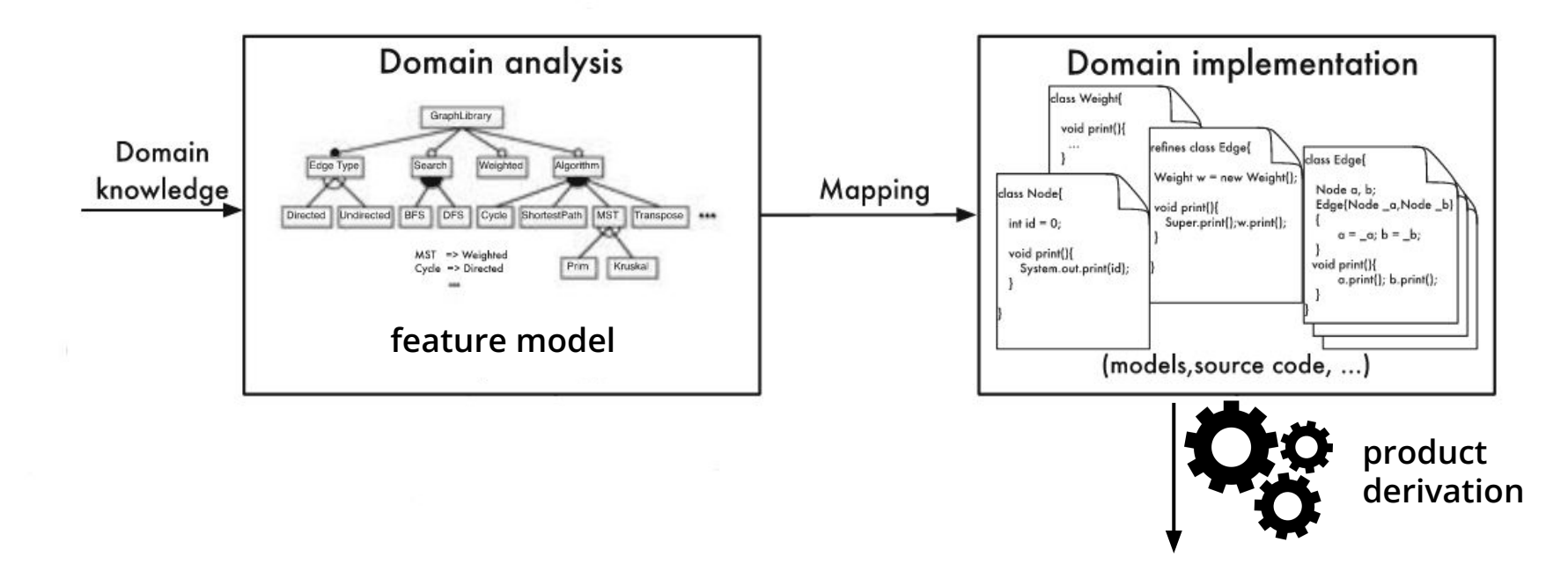

# Exemples de lignes de produits

#### **Des produits logiciels…**

#### **… mais pas seulement !**

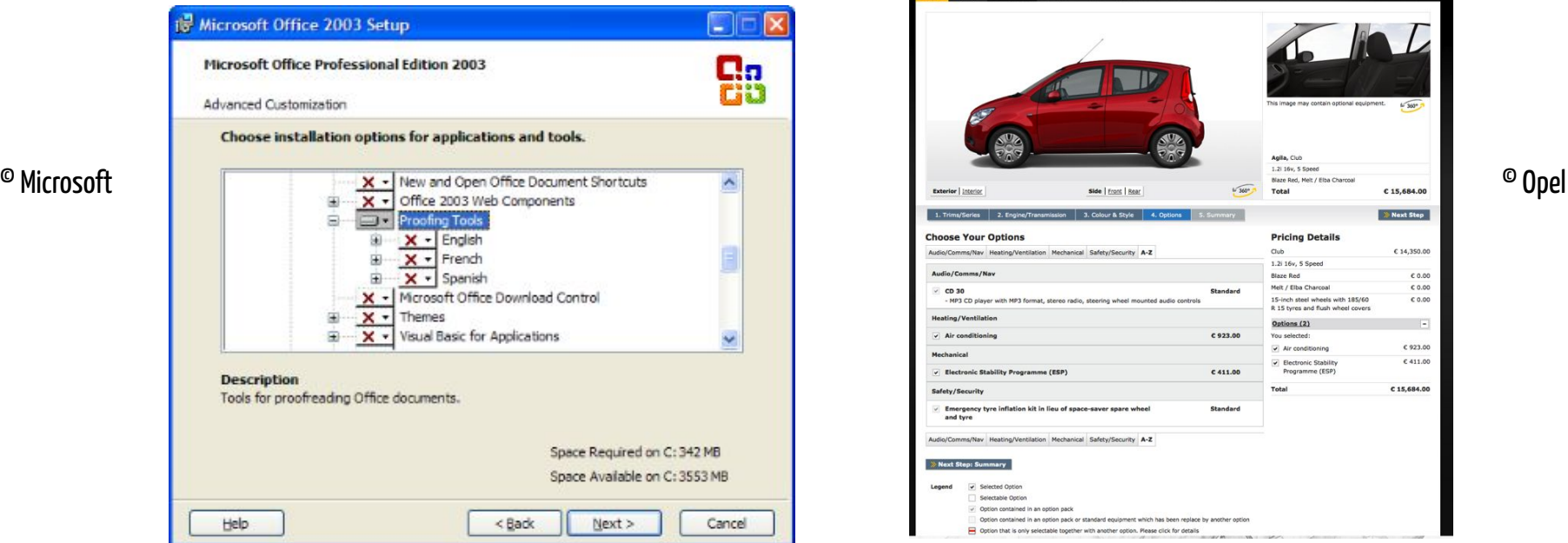

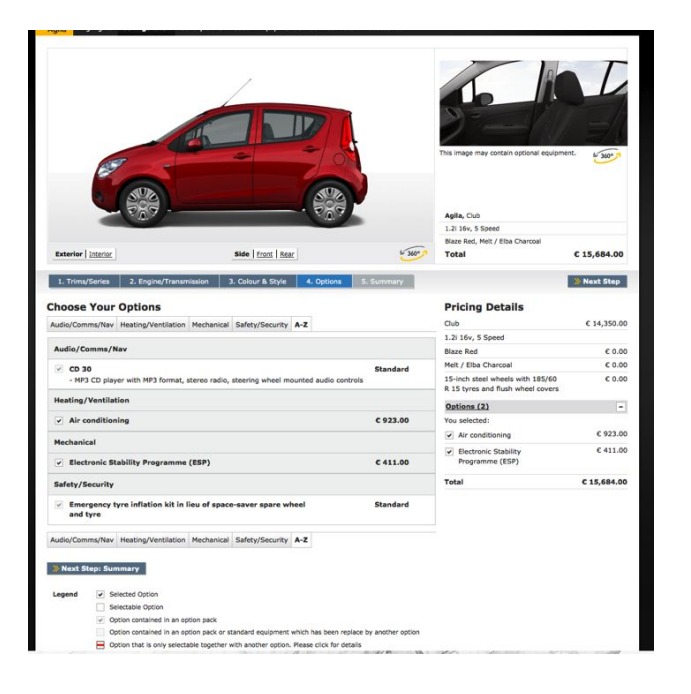

## Il était une fois...

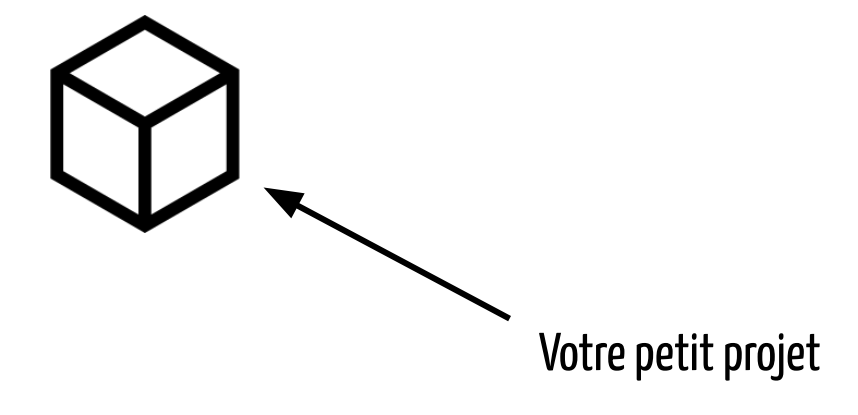

## "Ah tiens et si on faisait ça aussi ?"

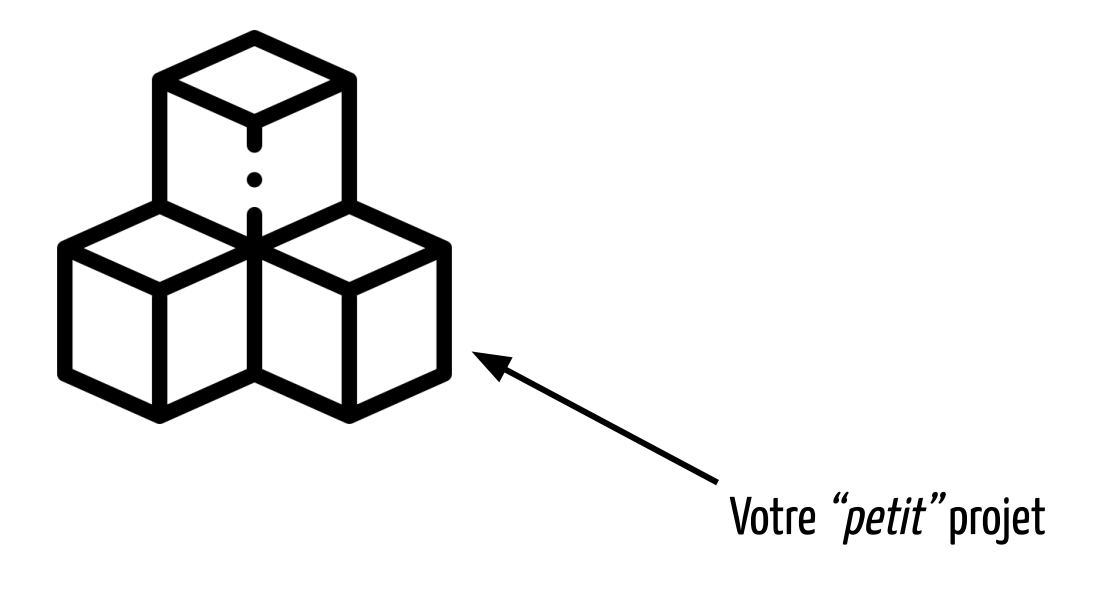

# Et là, c'est le drame !

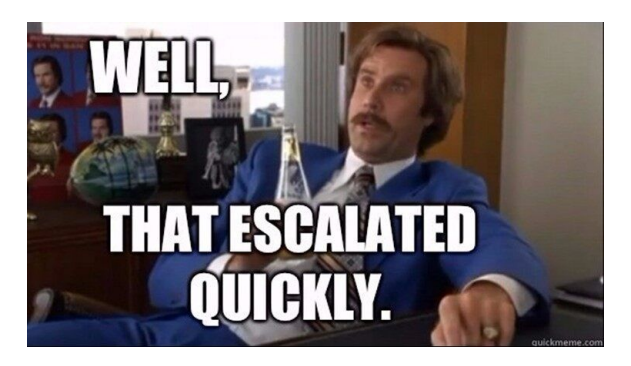

Source : https://twitter.com/JackKleeman/status/1190354757308862468?s=09

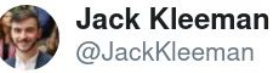

1500 microservices at @monzo; every line is an enforced network rule allowing traffic

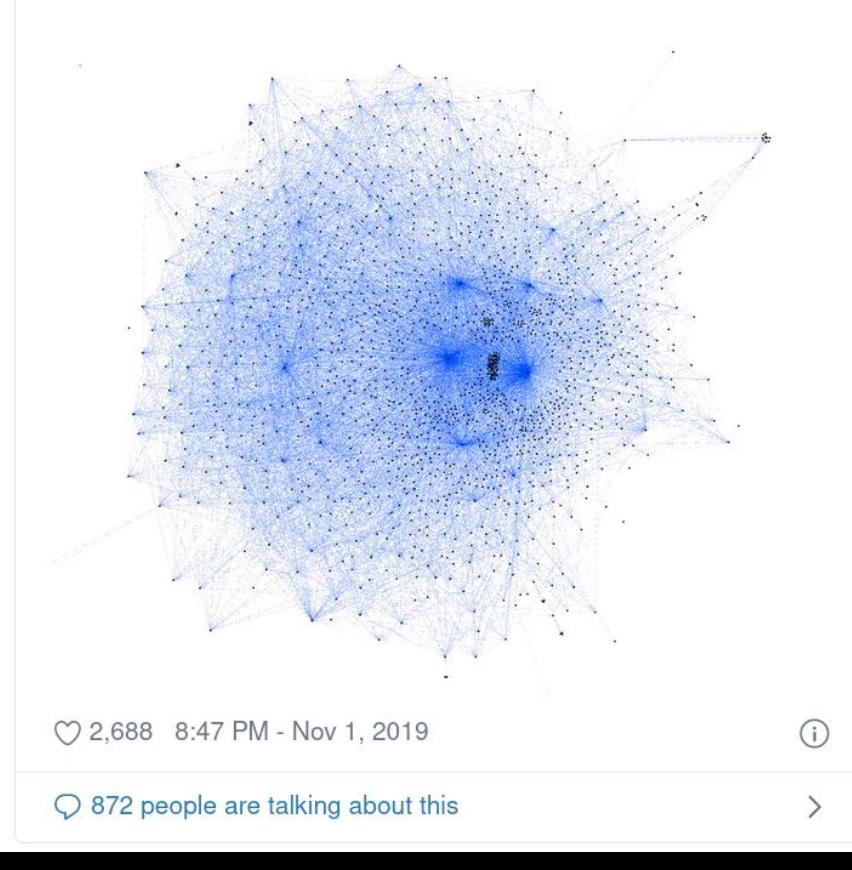

9

## Quelques systèmes hautement variables

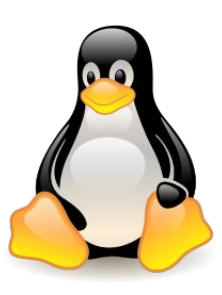

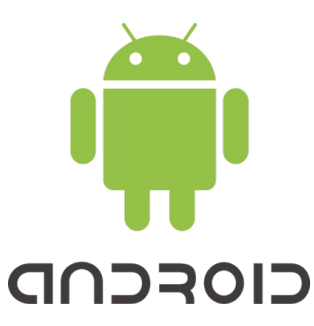

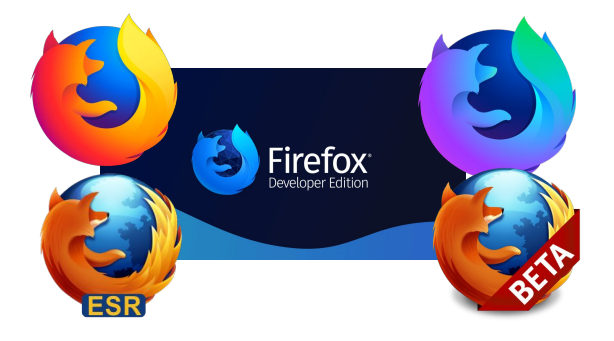

16.000 options gérées dans 25M LoC [Acher2018]

24.000 différentes plateformes en 2015 [Open2015]

2.000+ options générant des variantes pour différentes plateformes, niveaux de sécurité…[Acher2018]

## ⇒ **pas de modèle formel** ⇒ **pas de SPL !**

# Que faire pour revenir à une SPL ?

### On reprend tout à zéro :

- analyse du domaine

- …

écriture du code de chaque fonctionnalité

Feature model  $\rightarrow$  Implémentation

On identifie les implémentations de variabilité présentes pour reconstruire un feature model (i.e. features + contraintes entre elles).

Feature model  $\leftarrow$  Implémentation

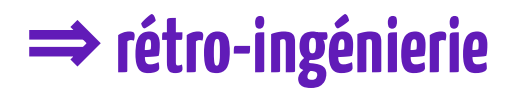

#### **On identifie les implémentations de variabilité présentes**

### **pour les relier à un feature model**

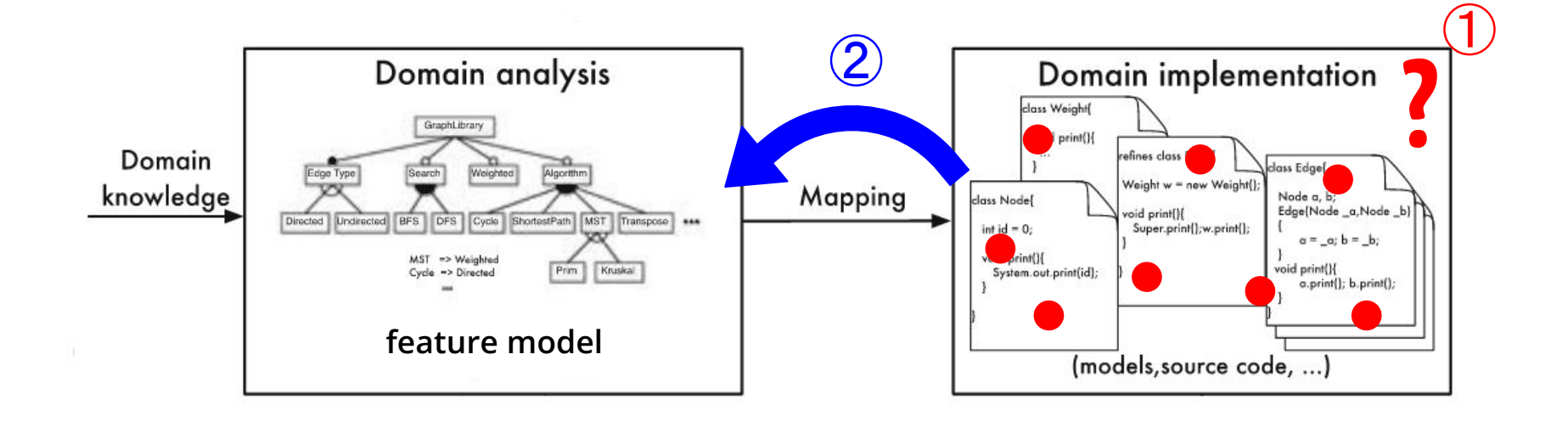

# **2. Comment s'y prend-on ?**

Découpons le problème !

Source : Image b[y](https://pixabay.com/users/mila-del-monte-14430330/?utm_source=link-attribution&utm_medium=referral&utm_campaign=image&utm_content=4674703) [cpenzin](https://pixabay.com/users/cpenzin-4550434/?utm_source=link-attribution&utm_medium=referral&utm_campaign=image&utm_content=2064637) from [Pixabay](https://pixabay.com/?utm_source=link-attribution&utm_medium=referral&utm_campaign=image&utm_content=4674703)

#### **Identifier les implémentations de variabilité présentes pour les relier à un feature model**

Les implémentations de variabilité sont **enfouies dans le code**, il nous faut donc **les identifier**.

Données à notre disposition : code source du système étudié

 $\Rightarrow$  1<sup>ère</sup> sous-question : Comment identifier des implémentations de variabilité d'un système en ayant pour seules données son code source ?

#### **Identifier les implémentations de variabilité présentes pour les relier à un feature model**

Les implémentations de variabilité implémentent la variabilité (c'est fou non ?)

i.e. ces implémentations peuvent être reliées à des **fonctionnalités du domaine** (liées au métier), donc à des **fonctionnalités d'un feature model**

 $\rightarrow$  Besoin de s'assurer que les implémentations identifiées sont correctes !

 $\Rightarrow$  2<sup>e</sup> sous-question : Est-ce que les implémentations de variabilité identifiées correspondent vraiment à de la variabilité ?

### **Identifier les implémentations de variabilité présentes pour les relier à un feature model Oui, mais pourquoi faire ?**

Zones fortement variables représentent du code complexe

→ points d'intérêt du code qui doivent être connus des architectes / développeurs pour assurer leur qualité

 $\Rightarrow$  3 $^{\rm e}$  sous-question : Comment indiquer à un utilisateur les zones de forte densité d'un projet ?

## Nos sous-questions

- 1. Comment identifier des implémentations de variabilité d'un système en ayant pour seules données son code source ?
- 2. Est-ce que les implémentations de variabilité identifiées correspondent vraiment à de la variabilité ?
- 3. Comment indiquer à un utilisateur les zones de forte densité d'un projet ?

# **3.1 À la recherche de la variabilité perdue**

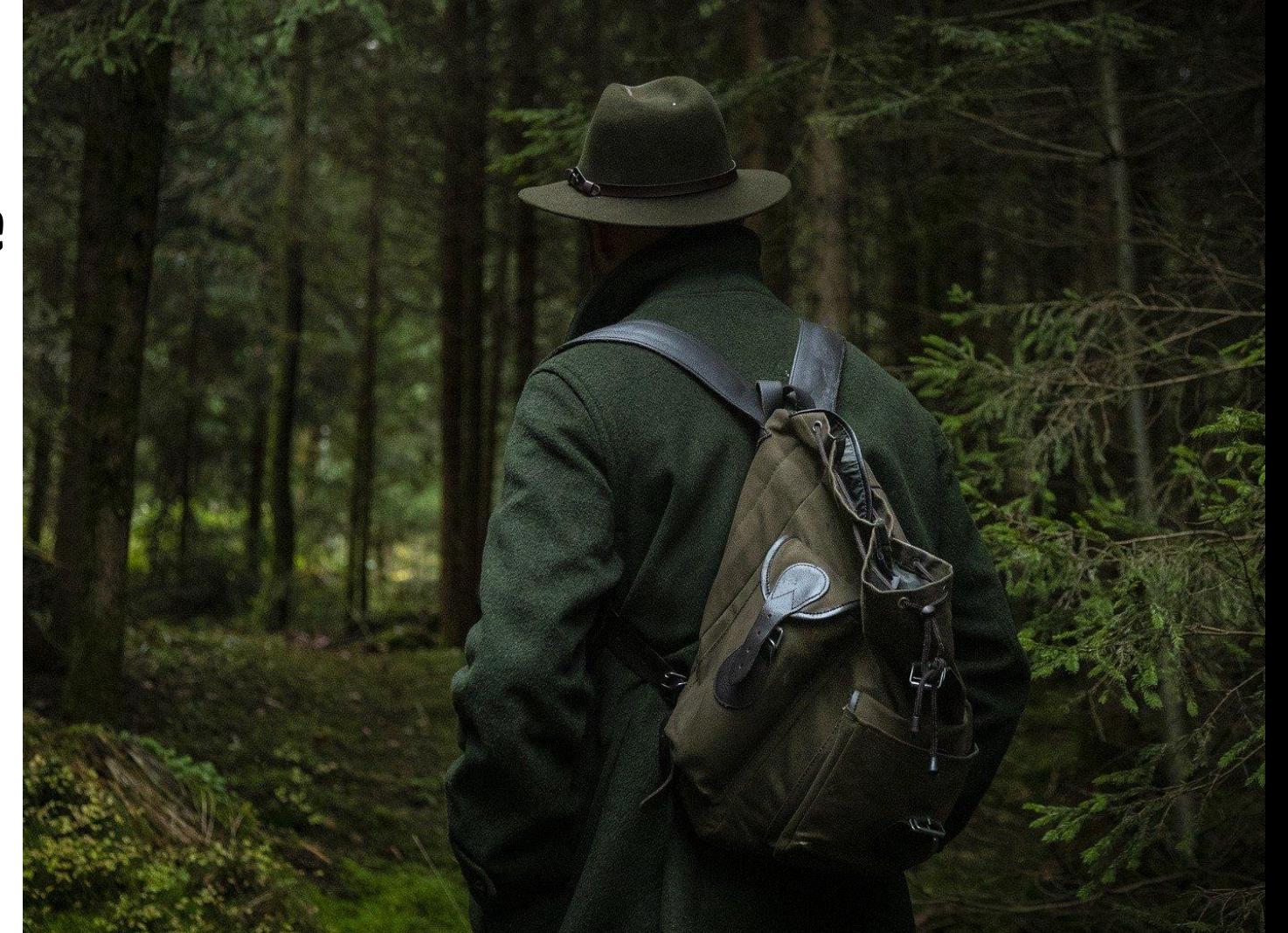

Source : Image by [Mila Kusmenko](https://pixabay.com/users/mila-del-monte-14430330/?utm_source=link-attribution&utm_medium=referral&utm_campaign=image&utm_content=4674703) from [Pixabay](https://pixabay.com/?utm_source=link-attribution&utm_medium=referral&utm_campaign=image&utm_content=4674703)

# Étape 1 : que sait-on faire ?

Rechercher dans l'état de l'art (articles scientifiques…) si des techniques existent déjà

## Clone 1 Clone 2 Clone 3 Technique 1 : comparaison de clones

Comparaison entre les clones et lien avec les fonctionnalités [Assunção2017]

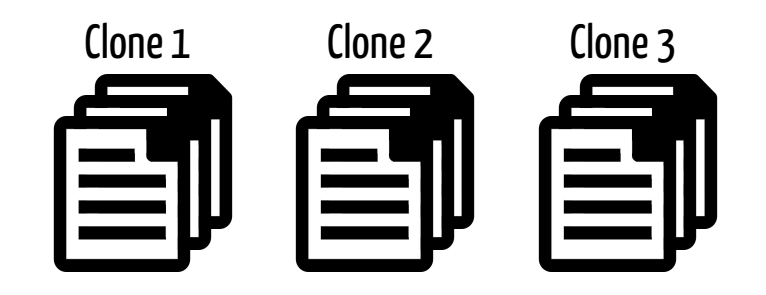

### Peut-on s'en servir ?

Non, car la variabilité d'un système OO est gérée la plupart du temps en une unique base de code.

# Étape 1 : que sait-on faire ?

Rechercher dans l'état de l'art (articles scientifiques…) si des techniques existent déjà

### Technique 2 : directives de préprocesseurs / annotations dans une unique base de code

Identifier les directives ou annotations et les relier à des features [Liebig2010, Hunsen2016]

### Peut-on s'en servir ?

Pas toujours, car la majorité des systèmes OO n'ont pas ces informations.

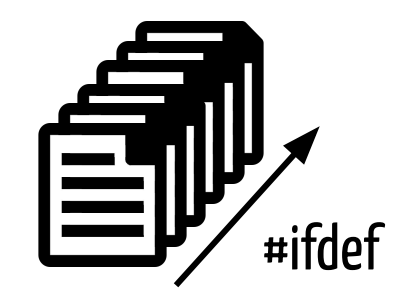

# Étape 1 : que sait-on faire ?

Rechercher dans l'état de l'art (articles scientifiques…) si des techniques existent déjà

#### Notre contexte :

- Une unique base de code
- Pas d'annotations / directives

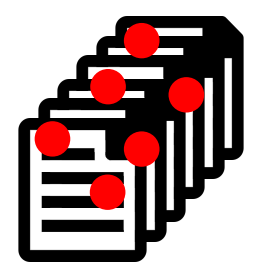

### Comment faire ?

Besoin de trouver une technique se reposant uniquement sur le code du système.

# Étape 2 : que cherche-t-on exactement ?

### **Question : Comment les systèmes OO implémentent leur variabilité ?**

Exemples :

- paramètres
- propriétés
- annotations (ex : #ifdefs)

**Exemples spécifiques aux systèmes orientés objet :**

- **- héritage / implémentation d'interfaces**
- **- surcharge de méthodes**
- **- surcharge de constructeurs**
- **- patrons de conception**

# Étape 2 : que cherche-t-on exactement ?

**Question : Comment les systèmes OO implémentent leur variabilité ?**

# **On observe manuellement !**

## Points de variation et variantes

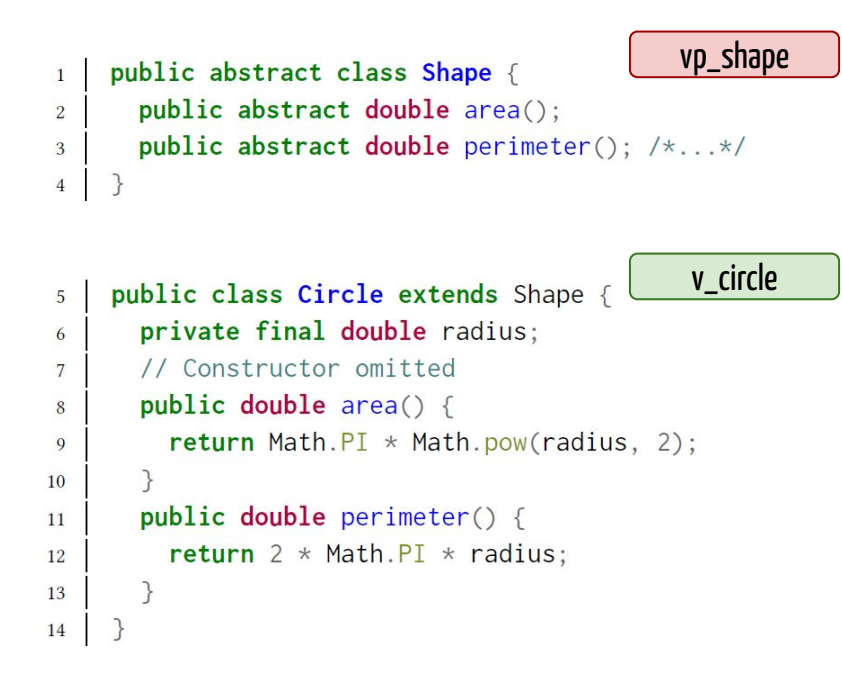

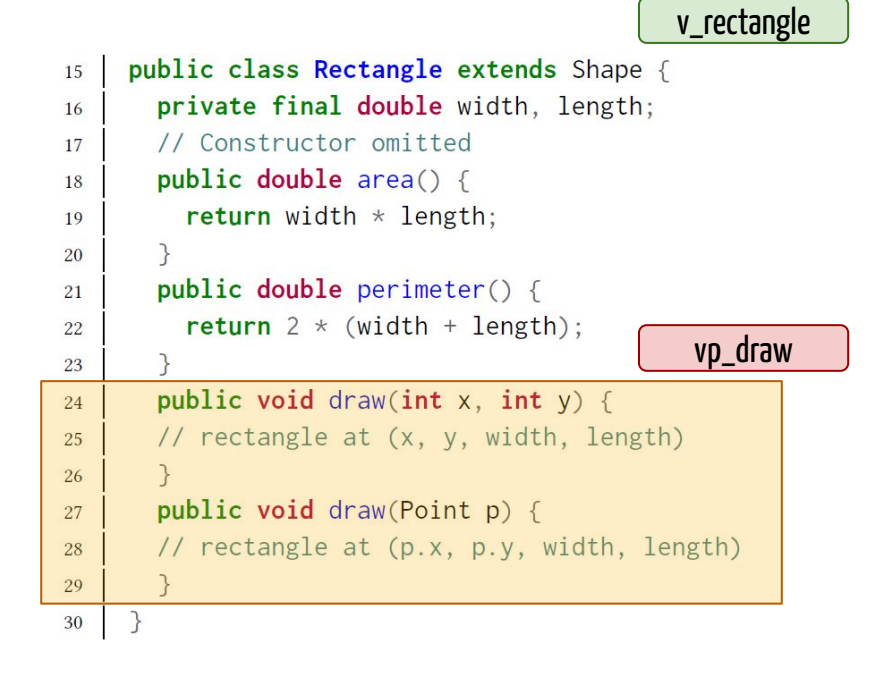

# Étape 2 : que cherche-t-on exactement ?

### **Question : Comment les systèmes OO implémentent leur variabilité ?**

### **Intuition d'après les observations : utilisation des mécanismes OO**

- héritage / implémentation d'interfaces
- surcharge de méthodes
- surcharge de constructeurs
- patrons de conception

### ⇒ **Nouvelle question : Comment identifier ces implémentations de variabilité ?**

# Intuition

- Présence de symétries dans des bases de code orientées objets [Coplien2019] inspiré de la théorie des centres de Christopher Alexander [Alexander2002].
- Ces symétries sont présentes dans les mécanismes d'implémentation de la variabilité.

#### ⇒ **Utilisation des symétries pour détecter les implémentations de variabilité ?**

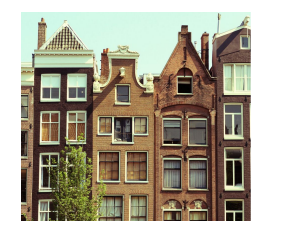

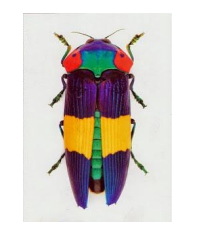

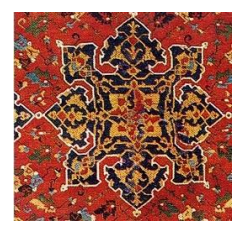

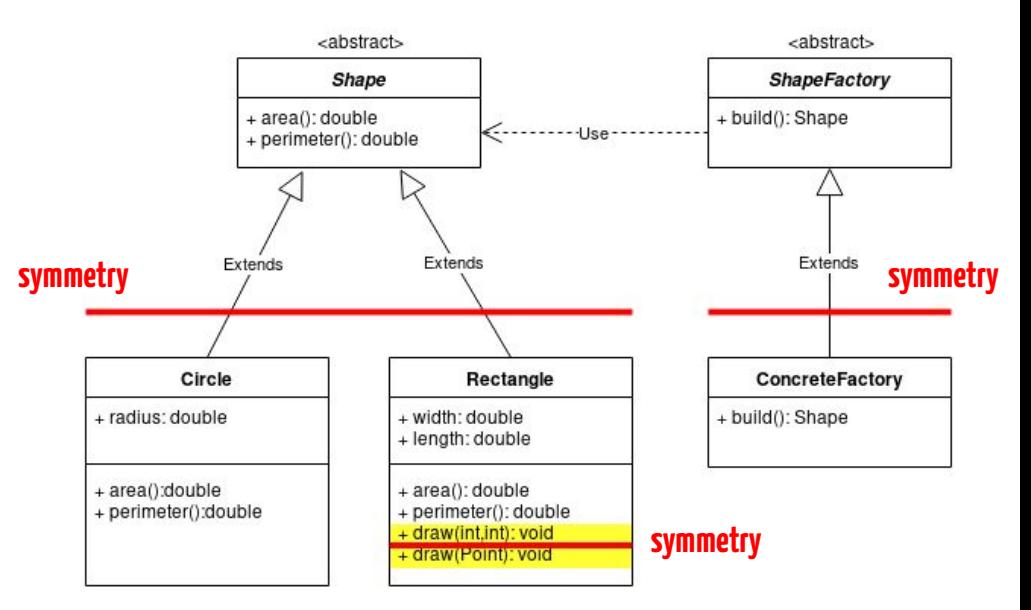

Xhevahire Tërnava, Johann Mortara, and Philippe Collet. 2019. Identifying and Visualizing Variability in Object-Oriented Variability-Rich Systems. In 23rd International Systems and Software Product Line Conference - Volume A (SPLC '19), September 9–13, 2019, Paris, France. ACM, New York, NY, USA, 12 pages.

## Intuition

#### Code source

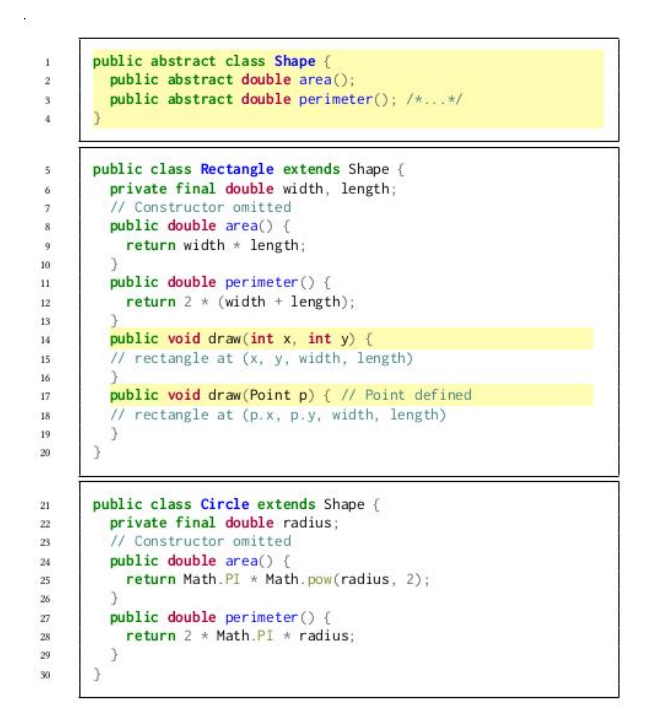

#### Identification des symétries

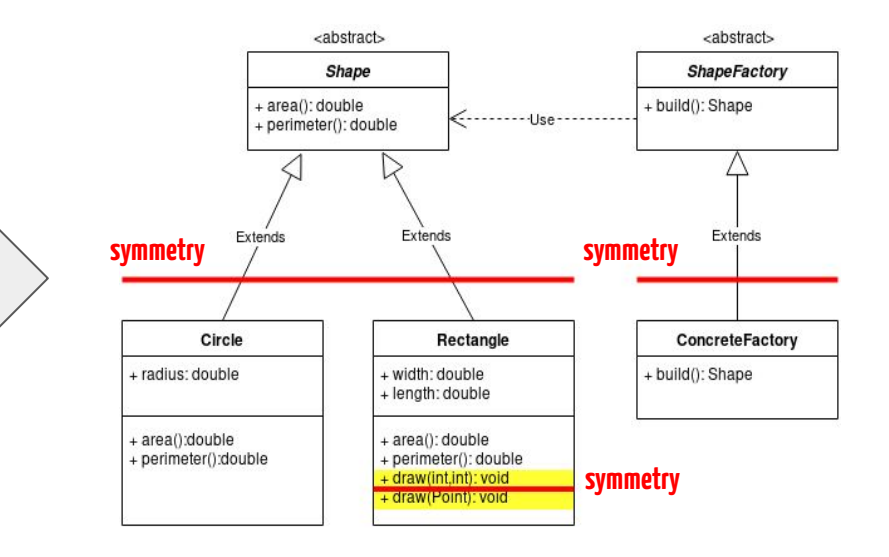

# Étape 3 : vérification de l'intuition

## **On commence petit !**

- 1. Prendre un petit projet qui a les propriétés recherchés,
- 2. Vérifier qu'on retrouve bien ces propriétés.

# Choix d'un projet

#### Caractéristiques recherchées :

- implémenté dans un langage orienté objet (ex : Java)
- une seule base de code
- intuition de la présence de variabilité

#### Candidat choisi : **Java AWT**

- Partie graphique du JRE
- Permet de créer des environnements graphiques avec différents types de composants **← variabilité**

## Premières expérimentations

- Identification manuelle des points de variation
- Première visualisation de la variabilité sous la forme d'un graphe montre des zones de haute densité de variabilité

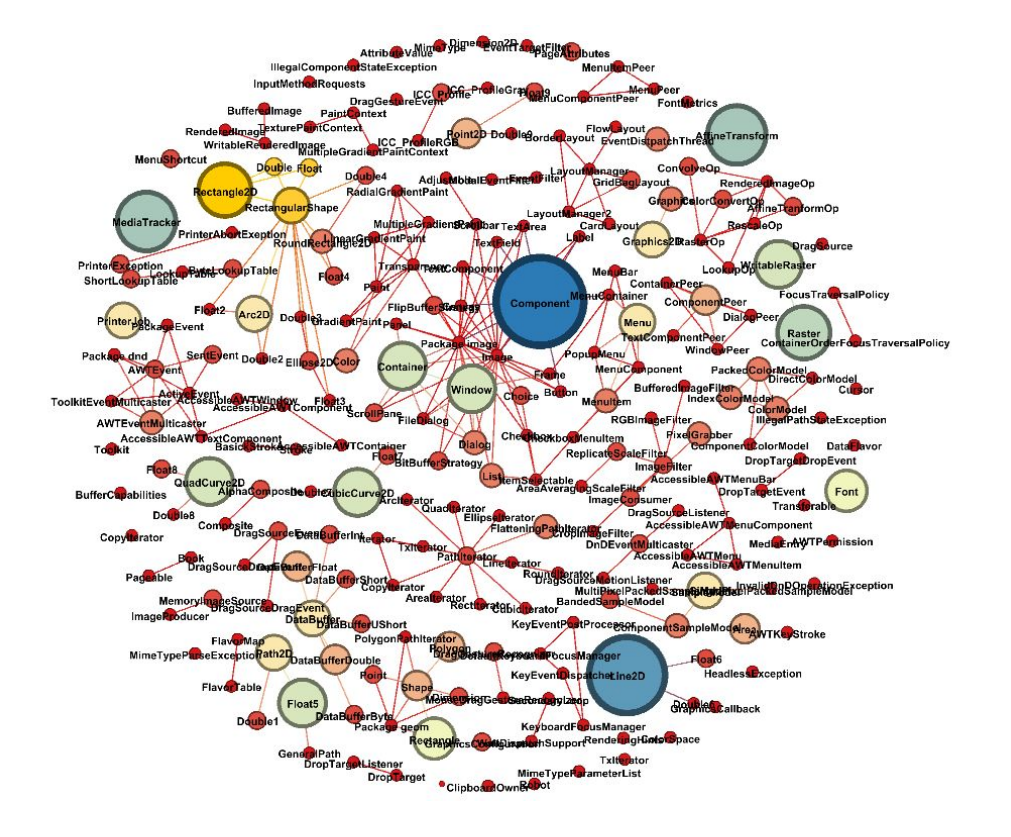

## Nos sous-questions

- 1. Comment identifier des implémentations de variabilité d'un système en ayant pour seules données son code source ? **Sur un projet, la densité de symétries semble être un moyen viable pour identifier des points de variation et leurs variantes.**
- 2. Est-ce que les implémentations de variabilité identifiées correspondent vraiment à de la variabilité ? **Bonne question…**
- 3. Comment indiquer à un utilisateur les zones de forte densité d'un projet ? **Sur un projet, un graphe semble approprié.**

## Premières expérimentations

- Identification **manuelle** des points de variation
- Première visualisation de la variabilité
- ⇒ **besoin d'une solution automatisée pour valider l'intuition sur d'autres projets**

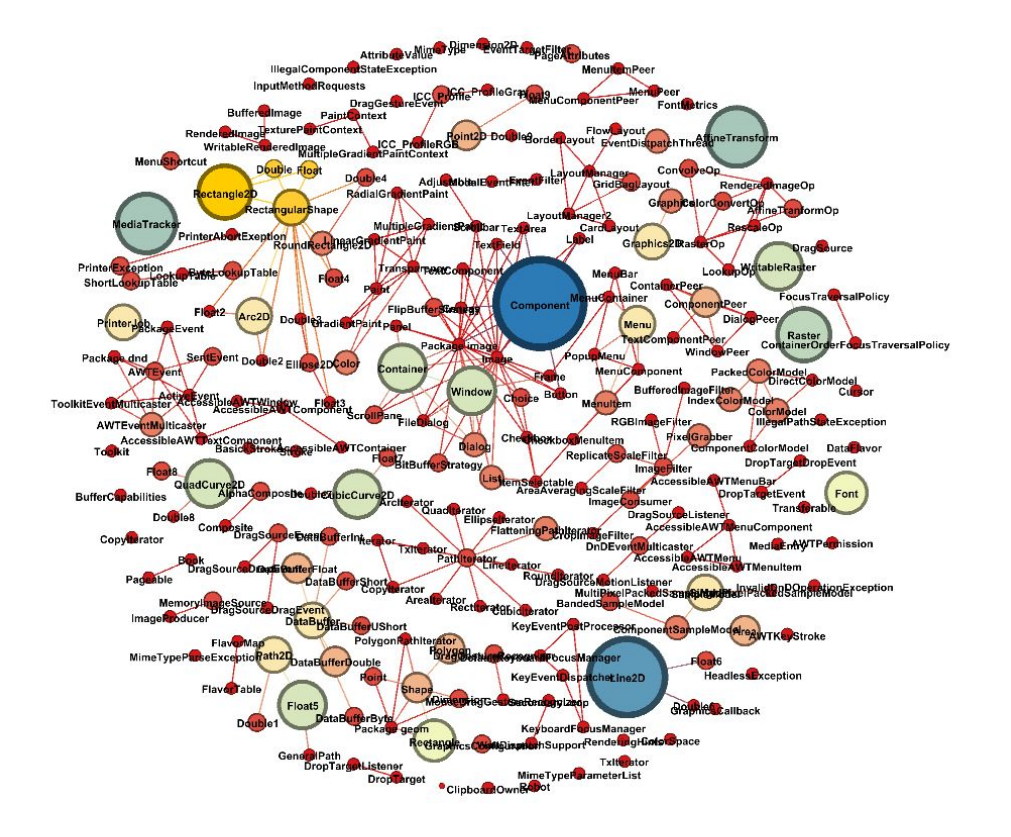

## symfinder

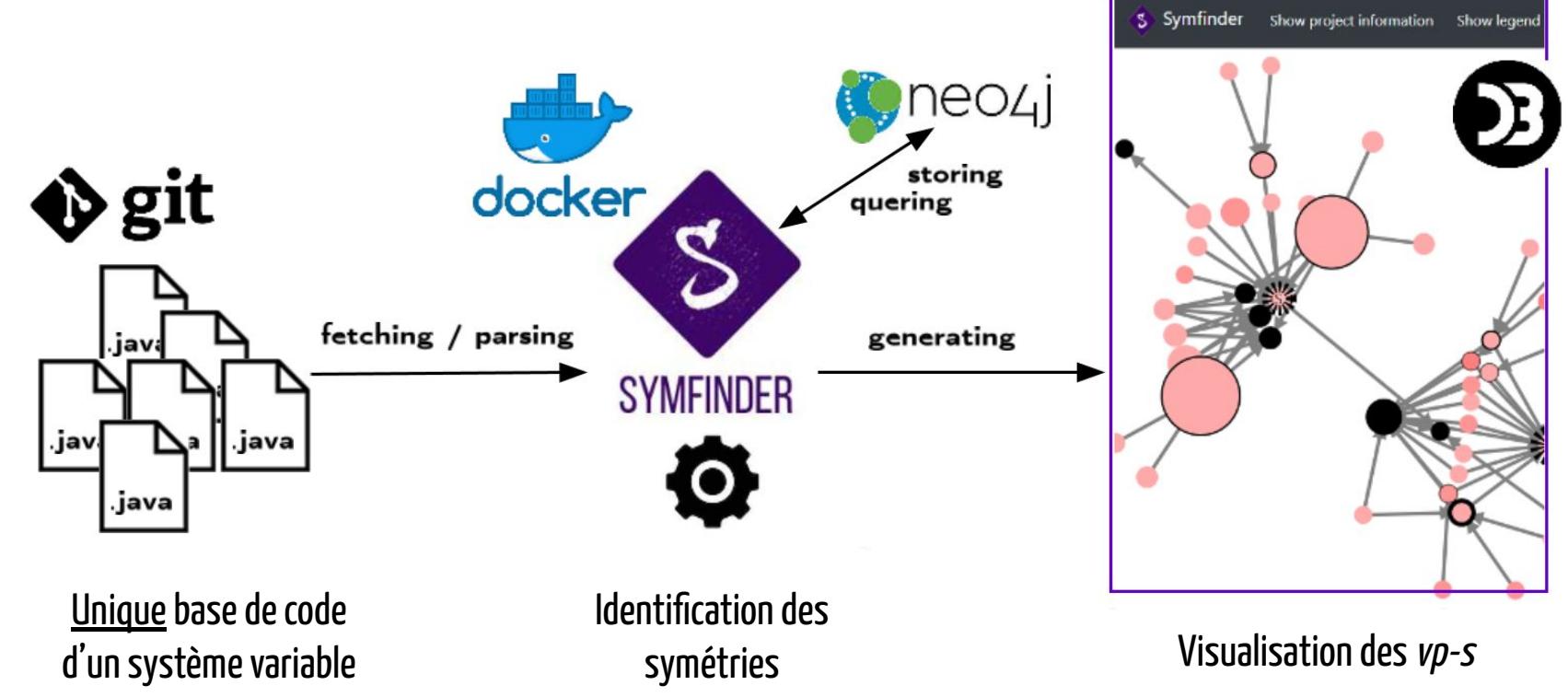

Johann Mortara, Xhevahire Tërnava, and Philippe Collet. 2019. symfinder: A Toolchain for the Identification and Visualization of Object-Oriented Variability Implementations. In 23rd International Systems and Software Product Line Conference - Volume B (SPLC '19), September 9–13, 2019, Paris, France. ACM, New York, NY, USA, 6 pages.

## Visualisation d'un petit exemple

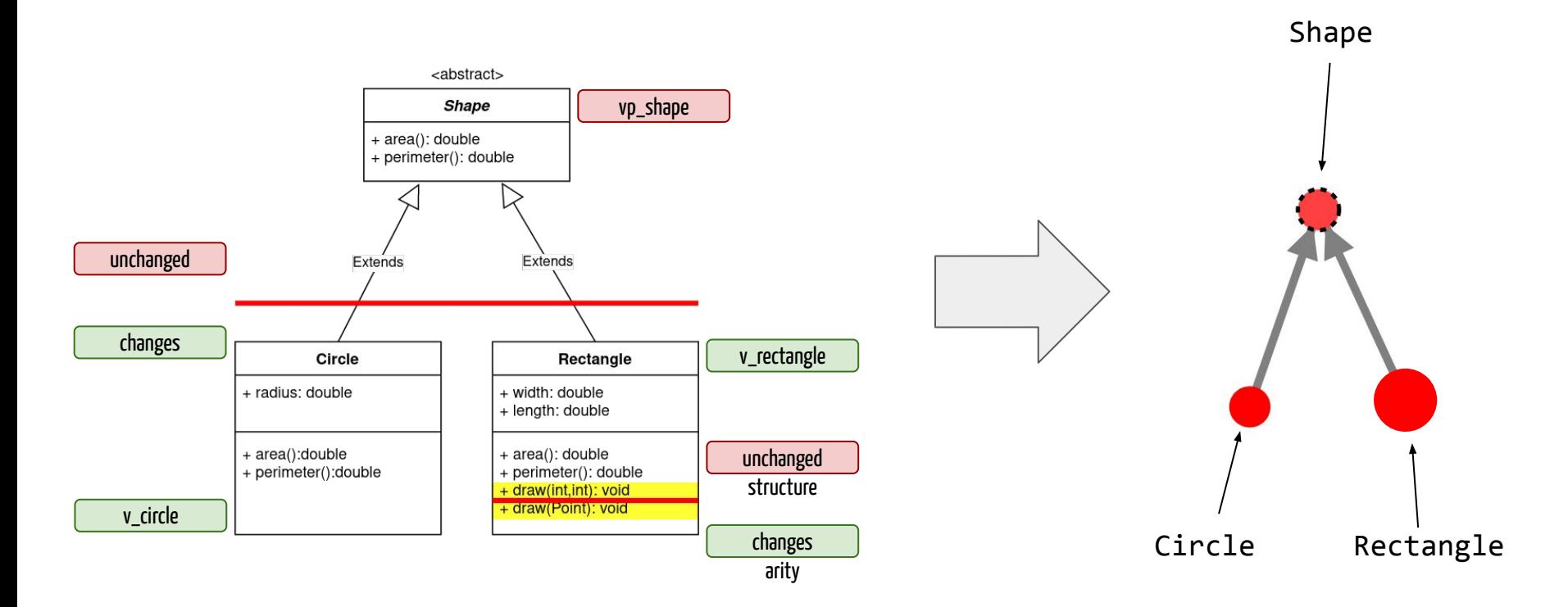

Johann Mortara, Xhevahire Tërnava, and Philippe Collet. 2019. symfinder: A Toolchain for the Identification and Visualization of Object-Oriented Variability Implementations. In 23rd International Systems and Software Product Line Conference - Volume B (SPLC '19), September 9–13, 2019, Paris, France. ACM, New York, NY, USA, 6 pages.

34

# Vérification de l'approche symfinder

## On exécute symfinder sur des projets qui ont (potentiellement) les caractéristiques recherchées !

## JFreeChart

Bibliothèque permettant de tracer différents types de graphiques
# JFreeChart

**variabilité ?**

Bibliothèque permettant de tracer **différents types de graphiques**

# JFreeChart

Bibliothèque permettant de tracer **différents types de graphiques**

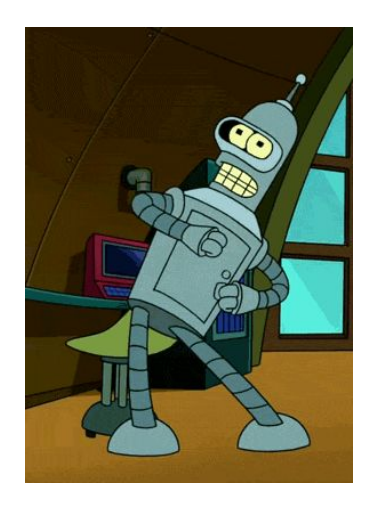

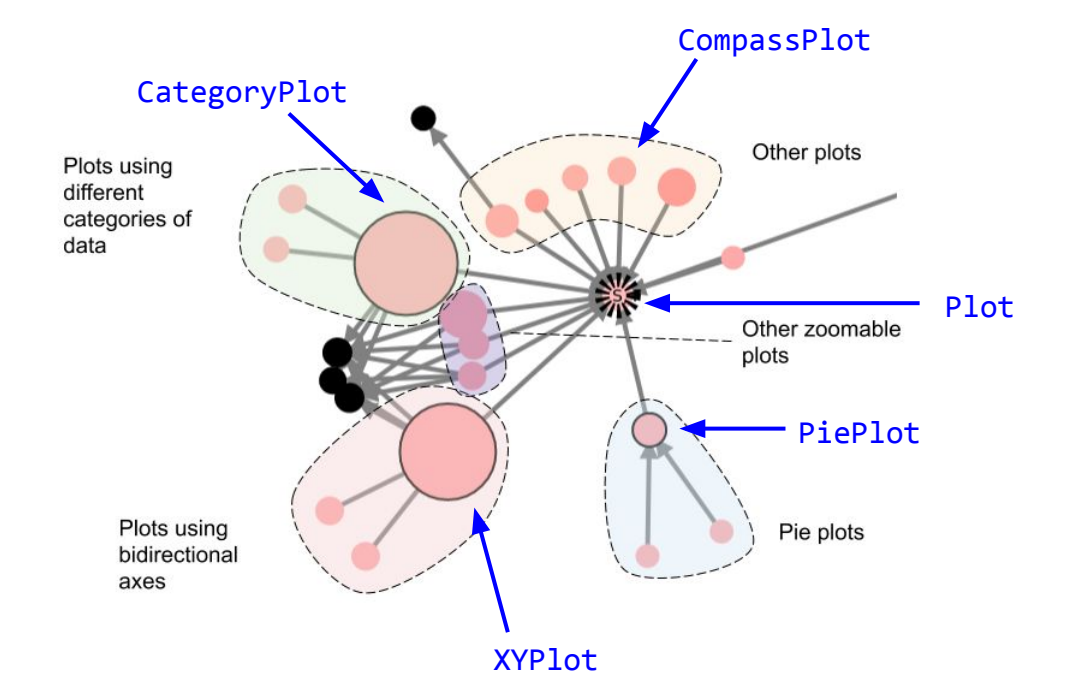

**variabilité !**

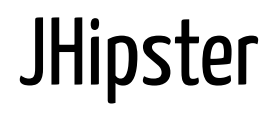

Outil de configuration de projets à partir d'un choix de pile technologique

Construit comme une ligne de produit

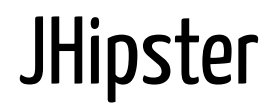

Outil de configuration de projets à partir d'un choix de pile technologique

Construit comme une ligne de produit < **variabilité** ?

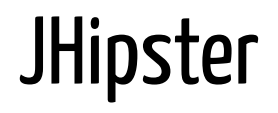

Outil de configuration de projets à partir d'un choix de pile technologique

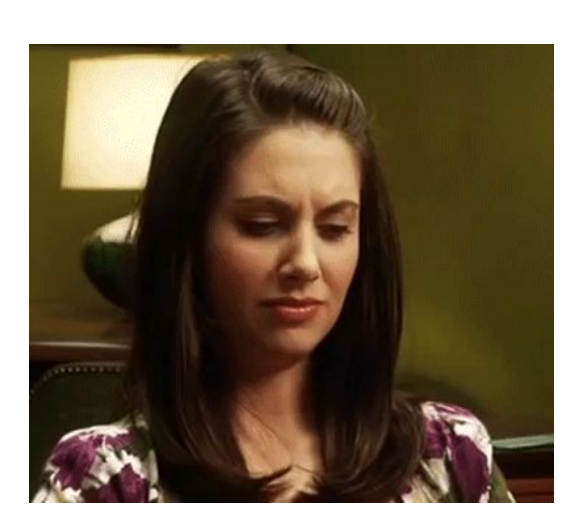

**Construit comme une ligne de produit**

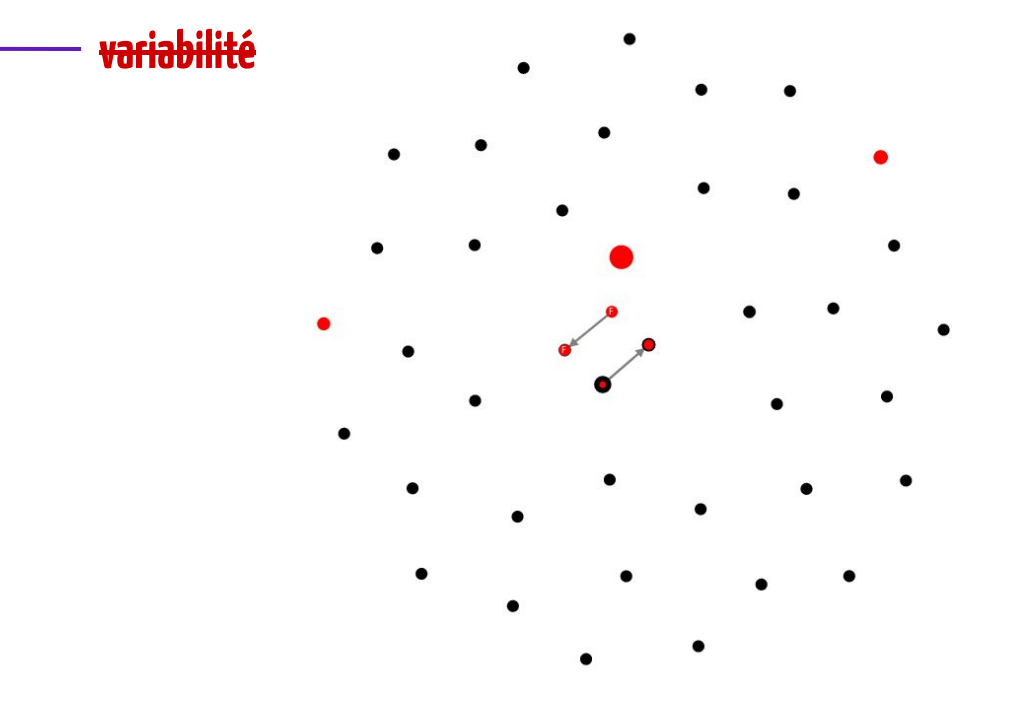

# Que s'est-il passé ?

JHipster projet multi-langages et sur plusieurs dépôts  $\rightarrow$  variabilité éparpillée

Partie analysée : moteur qui orchestre les autres et qui est peu variable.

## **Bilan néanmoins positif !**

Prouve qu'on ne voit rien quand il n'y a rien à voir.

 $\rightarrow$  Pas de faux-positifs

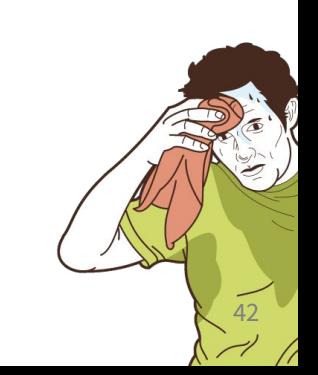

### Des projets similaires mais variés

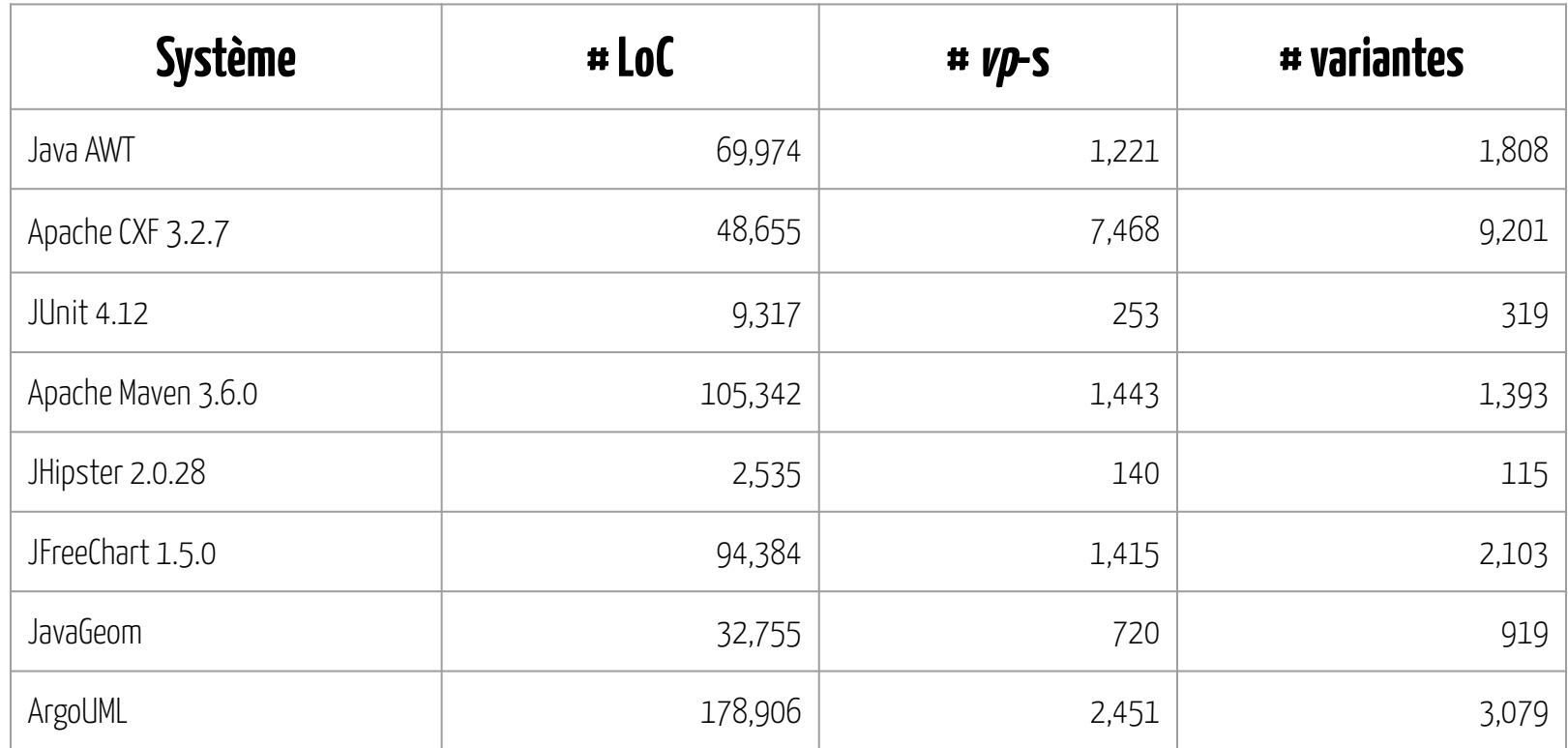

## Des projets similaires mais variés **≠ métiers**

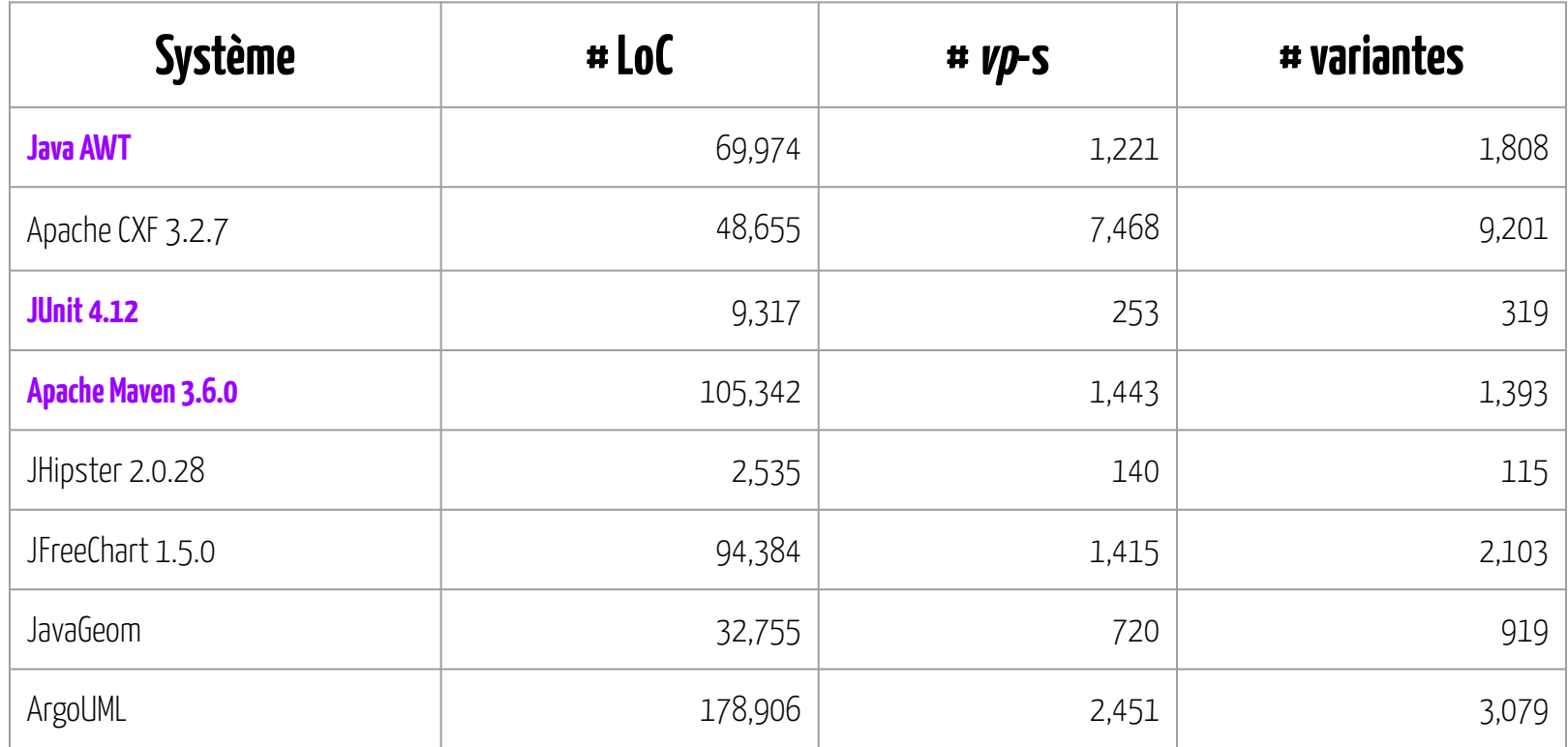

## Des projets similaires mais variés **≠ # LoCs**

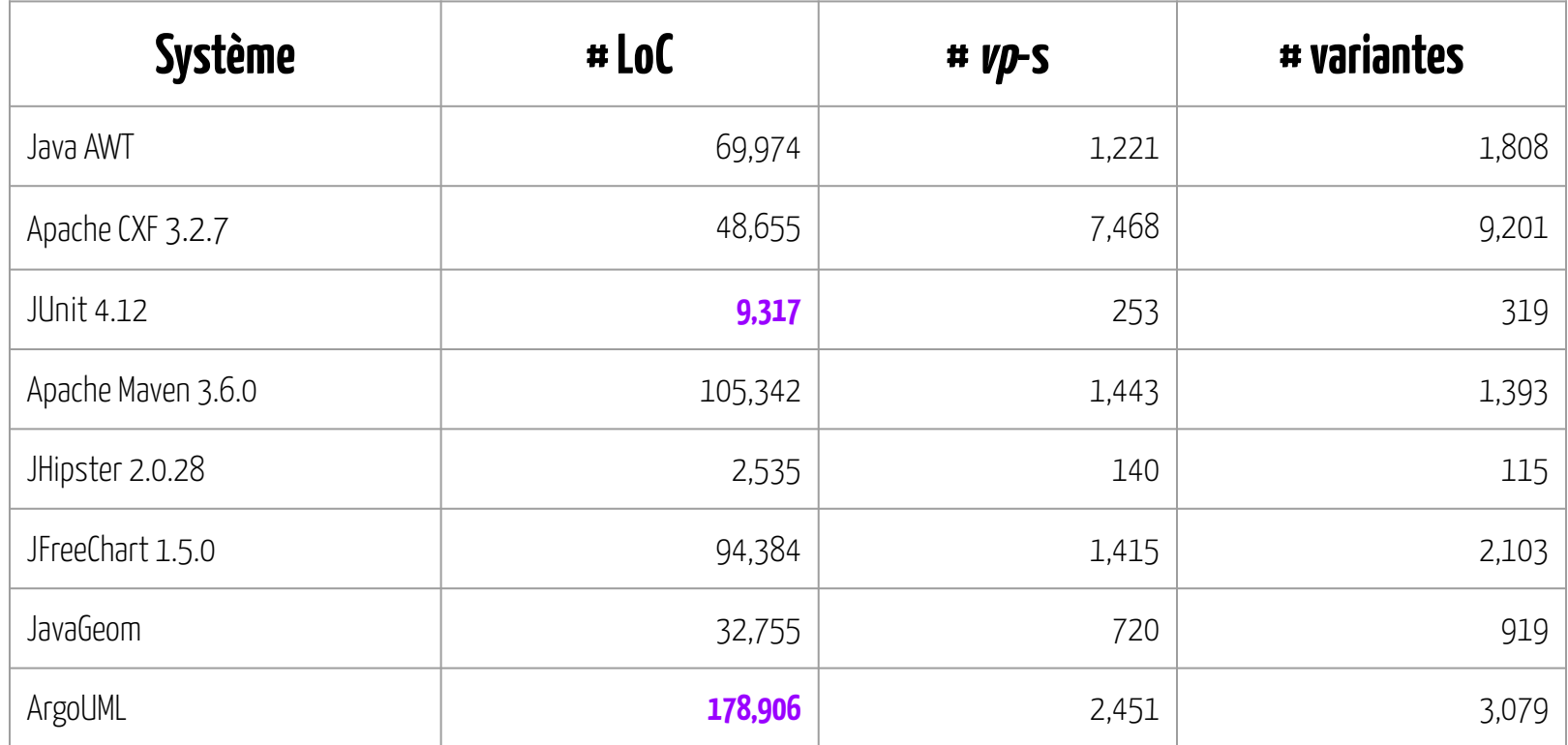

## **Une découverte ! Pas de corrélation #LoC / #vp-s / variantes**

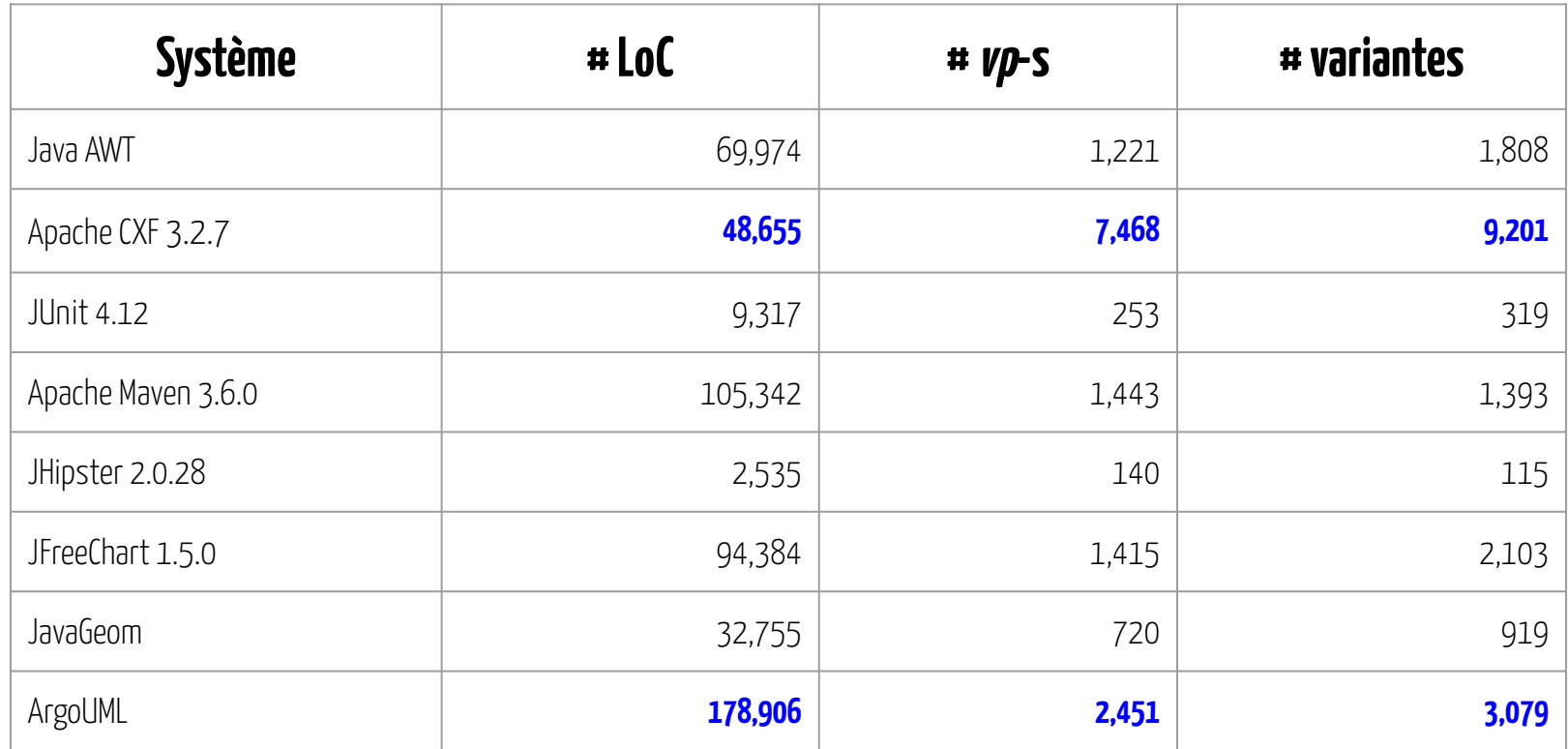

# Nos sous-questions

- 1. Comment identifier des implémentations de variabilité d'un système en ayant pour seules données son code source ? **La densité de symétries semble être un moyen viable pour identifier des points de variation et leurs variantes.**
- 2. Est-ce que les implémentations de variabilité identifiées correspondent vraiment à de la variabilité ? **Bonne question…**
- 3. Comment indiquer à un utilisateur les zones de forte densité d'un projet ? **Un graphe semble approprié.**

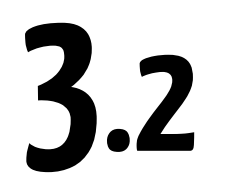

# **Comment vérifier la pertinence de notre détection ?**

Source : Image b[y](https://pixabay.com/users/mila-del-monte-14430330/?utm_source=link-attribution&utm_medium=referral&utm_campaign=image&utm_content=4674703) [StockSnap](https://pixabay.com/users/stocksnap-894430/?utm_source=link-attribution&utm_medium=referral&utm_campaign=image&utm_content=2589418) from **[Pixabay](https://pixabay.com/?utm_source=link-attribution&utm_medium=referral&utm_campaign=image&utm_content=4674703)** 

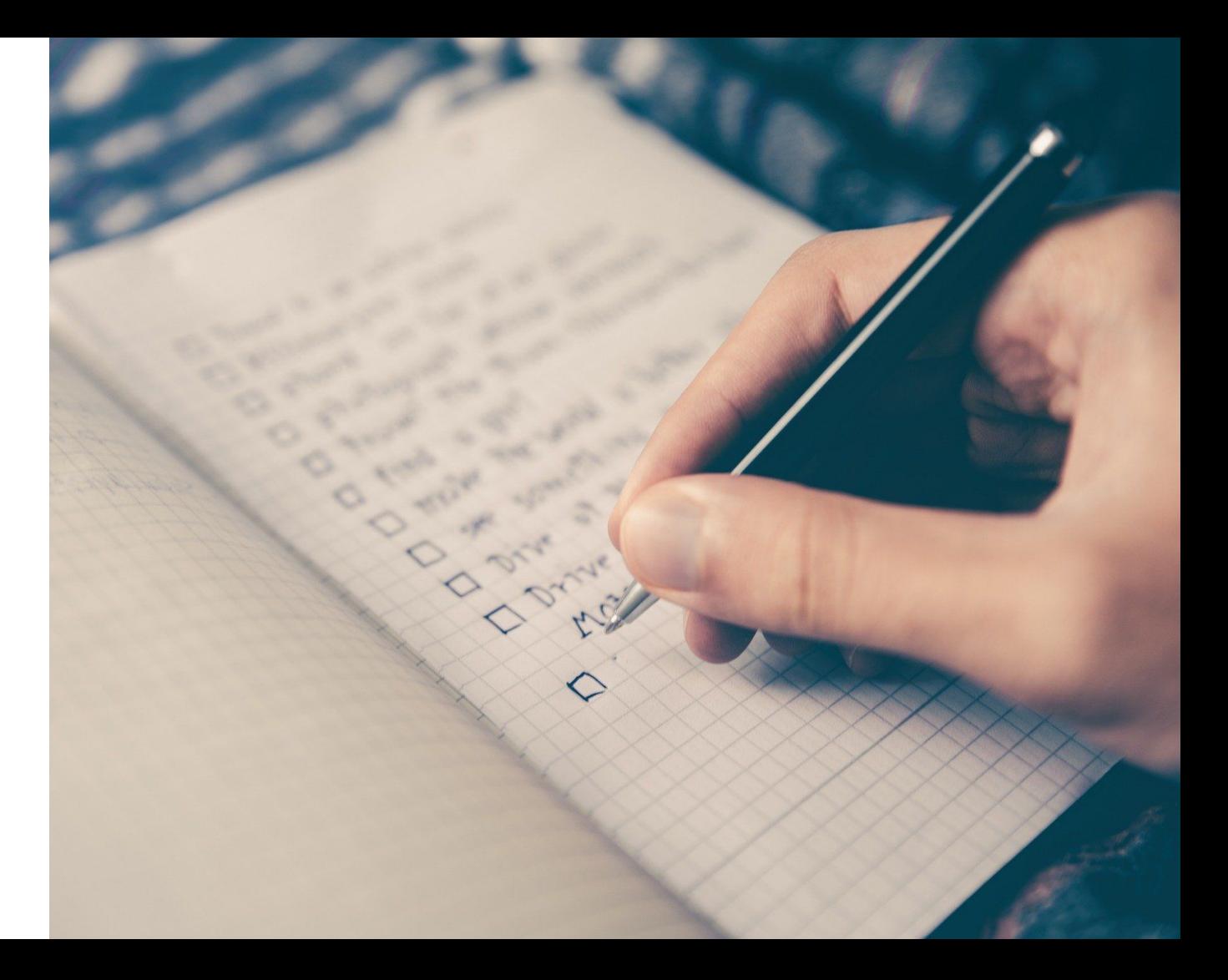

#### **Question : Est-ce qu'on peut relier nos vp-s et variantes à des fonctionnalités ?**

Besoin d'un projet pour lequel on a les informations que l'on cherche

- le rêve : un feature model
- au moins : apping implémentation  $\longleftrightarrow$  fonctionnalité existant

Où trouver un tel projet ?

#### **Question : Est-ce qu'on peut relier nos vp-s et variantes à des fonctionnalités ?**

Besoin d'un projet pour lequel on a les informations que l'on cherche

- le rêve : un feature model
- au moins : apping implémentation  $\leftrightarrow$  fonctionnalité existant

Où trouver un tel projet ?

Rechercher dans l'état de l'art !

- indice pour un projet de qualité
- possibilité de comparaison avec d'autres techniques similaires

## ArgoUML-SPL [Couto2011]

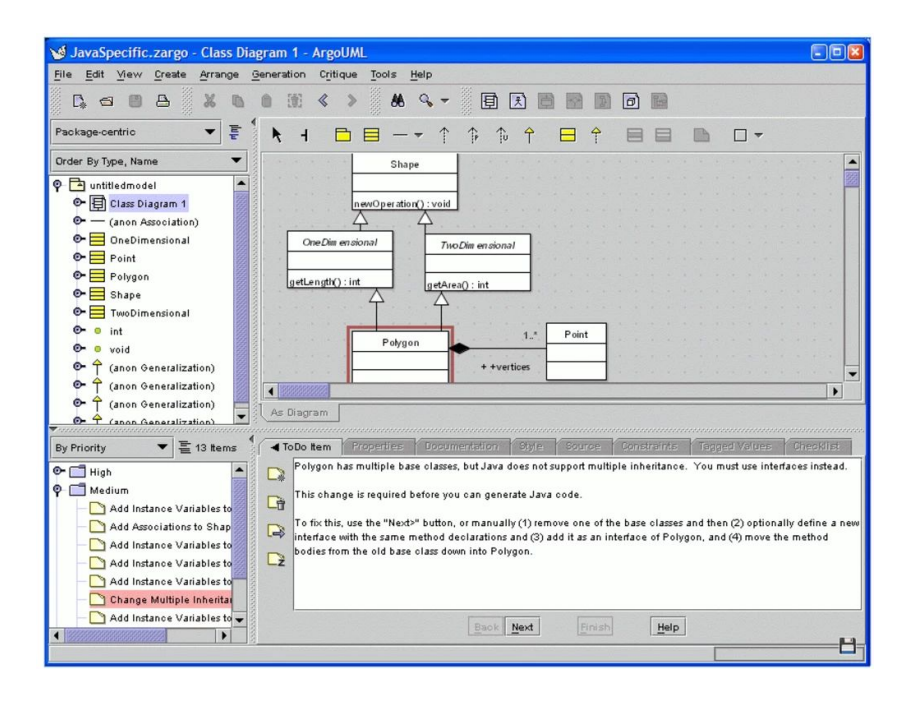

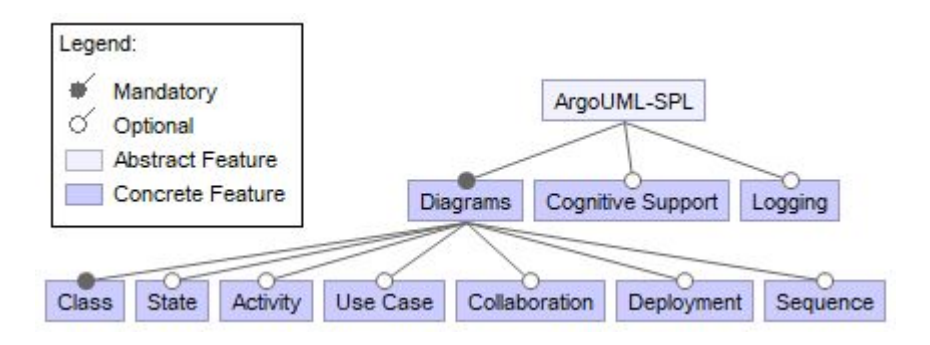

#### Feature model d'ArgoUML-SPL

Éditeur d'ArgoUML

#### **Question: Est-ce que les vp-s identifiés dans ArgoUML correspondent à des**

#### **fonctionnalités du feature model ?**

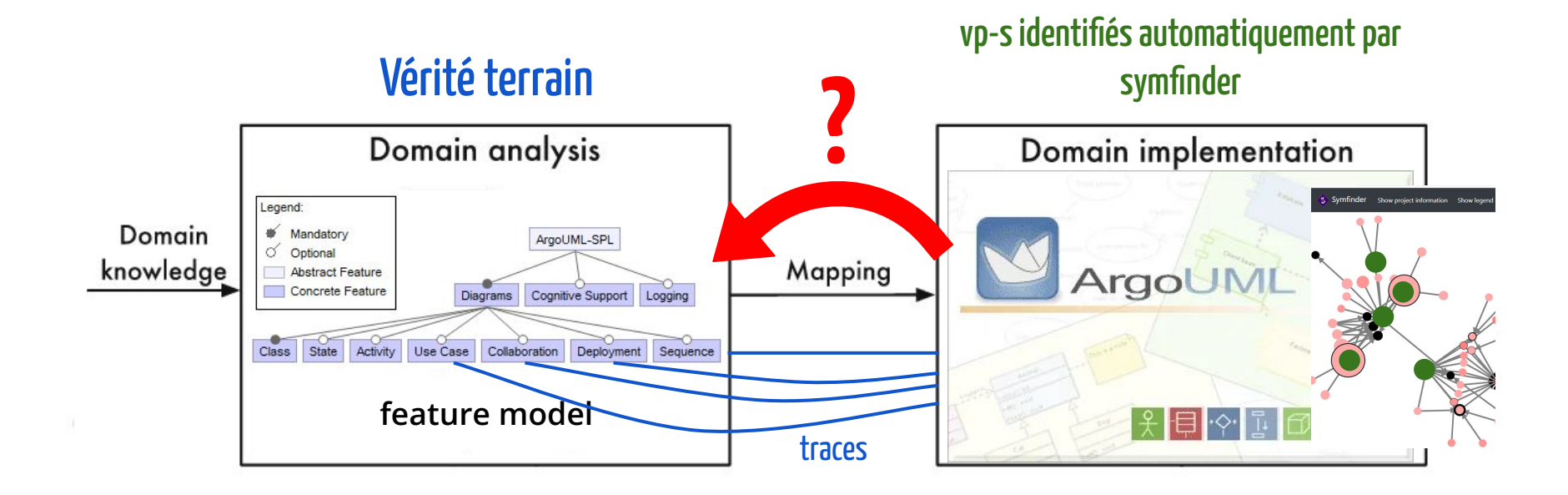

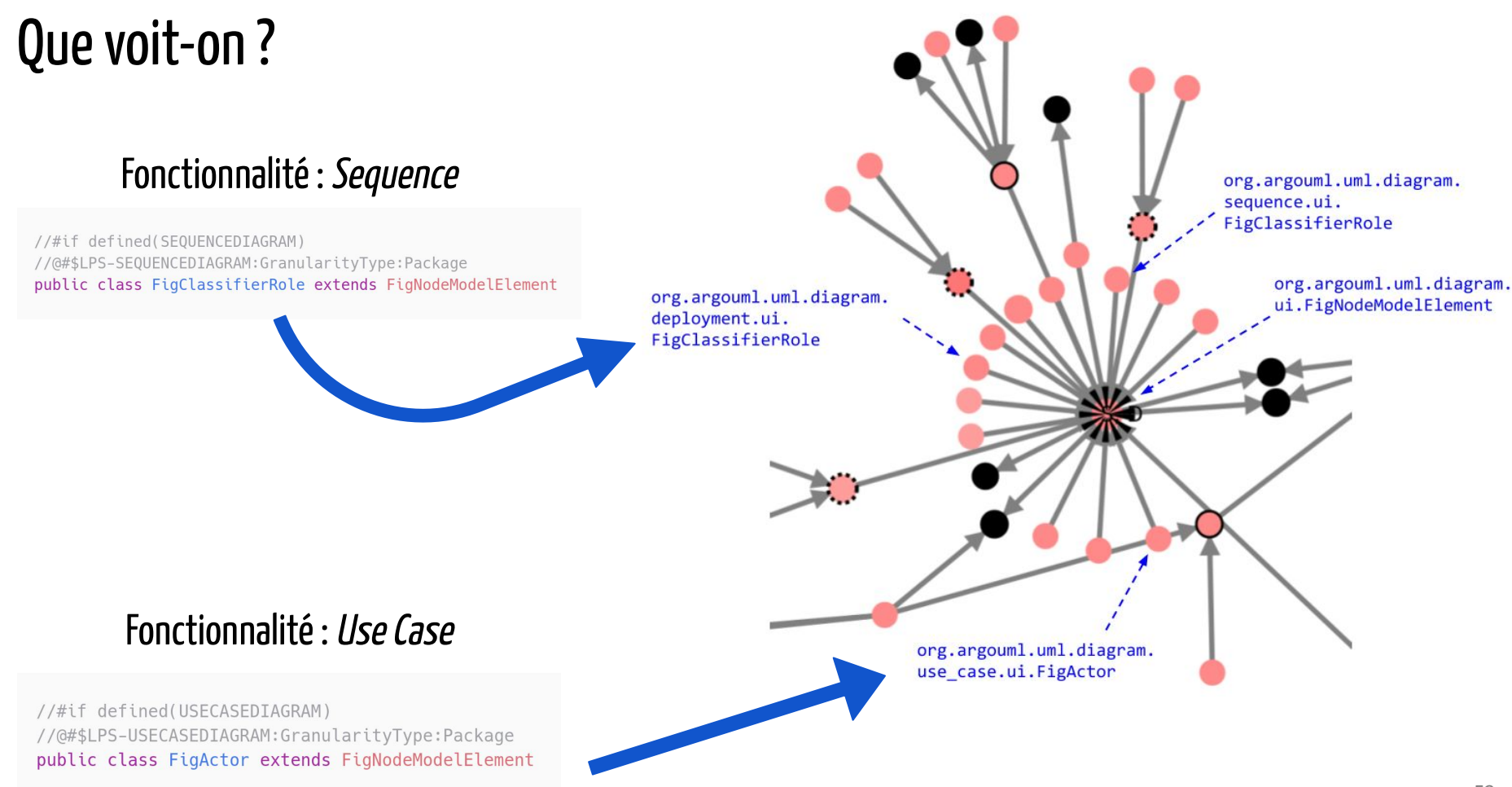

## Pertinence des vp-s

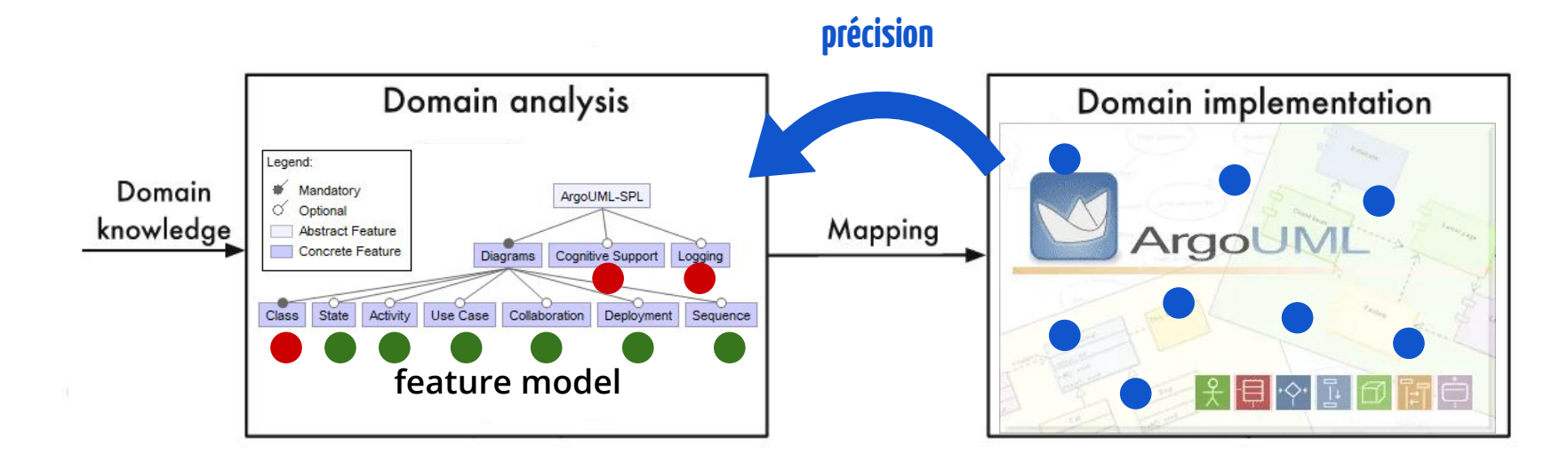

### **Précision :**

Pourcentage des vp-s et variantes identifiés qui peuvent être reliés à des fonctionnalités

## Pertinence des vp-s

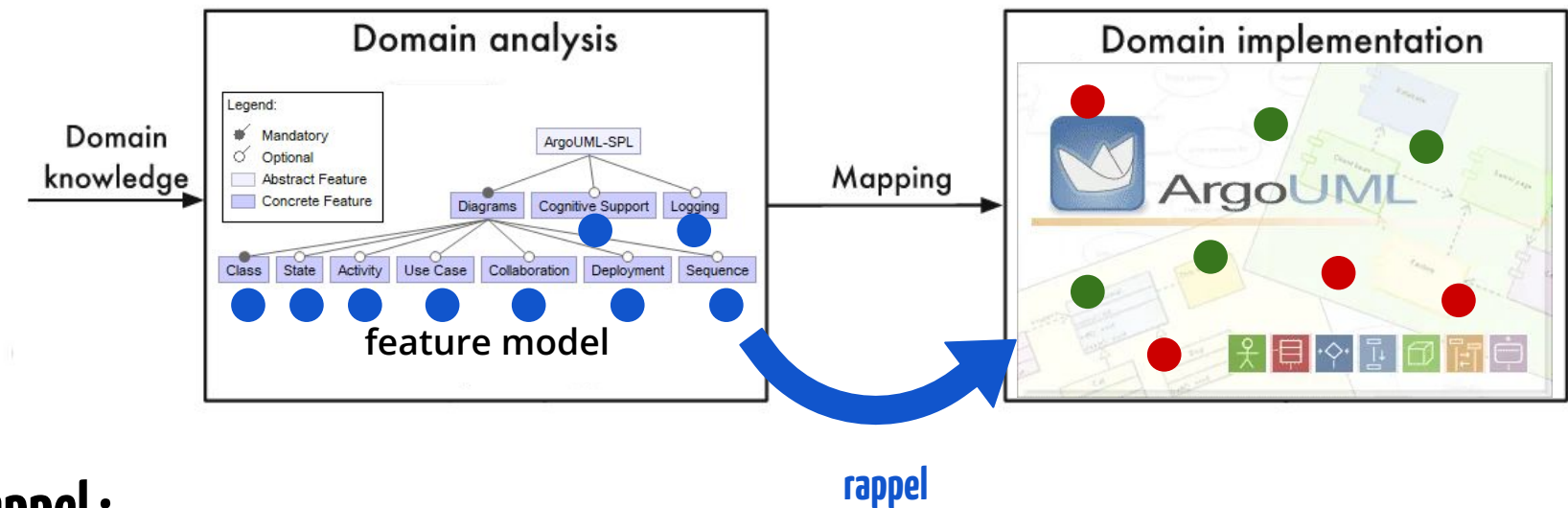

### **Rappel :**

Pourcentage des traces de fonctionnalités qui peuvent être reliées à des vp-s et variantes identifiés

# Résultats obtenus

Précision :

**38 %**

Résultat faible, mais attendu :

- fonctionnalités à gros grain
- symétries pas uniquement liées à de la variabilité

#### Rappel :

**83 %**

#### Bon résultat !

Analyse manuelle des 17% de traces restantes  $\rightarrow$  ne sont pas liées à de la variabilité

Johann Mortara, Xhevahire Tërnava, and Philippe Collet. 2020. Mapping Features to Automatically Identified Object-Oriented Variability Implementations: The case of ArgoUML-SPL. In Proceedings of the 14th International Working Conference on Variability Modelling of Software-Intensive Systems (VaMoS '20), February 5–7, 2020, Magdeburg, Germany. ACM, New York, NY, USA, 9 pages.

# Nos sous-questions

- 1. Comment identifier des implémentations de variabilité d'un système en ayant pour seules données son code source ? **La densité de symétries semble être un moyen viable pour identifier des points de variation et leurs variantes.**
- 2. Est-ce que les implémentations de variabilité identifiées correspondent vraiment à de la variabilité ? **La majorité des implémentations de variabilité est identifiée, mais beaucoup de faux-positifs le sont également.**
- 3. Comment indiquer à un utilisateur les zones de forte densité d'un projet ? **Un graphe semble approprié.**

# Prenons un peu de recul…

Rappel du sujet initial :

## **Identification, visualisation et gestion de variabilité au sein de grands systèmes orientés objets hautement variables**

# Prenons un peu de recul…

Rappel du sujet initial :

# **Identification, visualisation et gestion de variabilité au sein de grands systèmes orientés objets hautement variables**

# Prenons un peu de recul…

Rappel du sujet initial :

# **Identification, visualisation et gestion de variabilité au sein de grands systèmes orientés objets hautement variables**

Plus grand système étudié : ArgoUML (179k LoC)  $\rightarrow$  il nous faut plus grand !

# Apache NetBeans

- 4.5 M LoC
- Plus grand projet Java de la fondation Apache
- Présence de variabilité ? Who knows ?

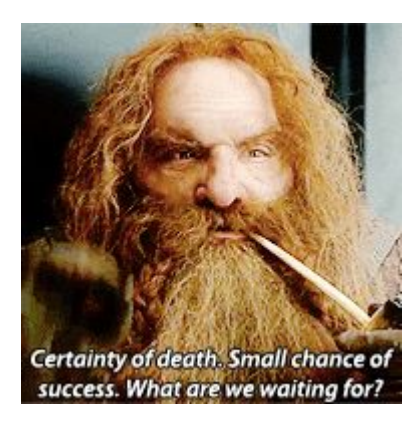

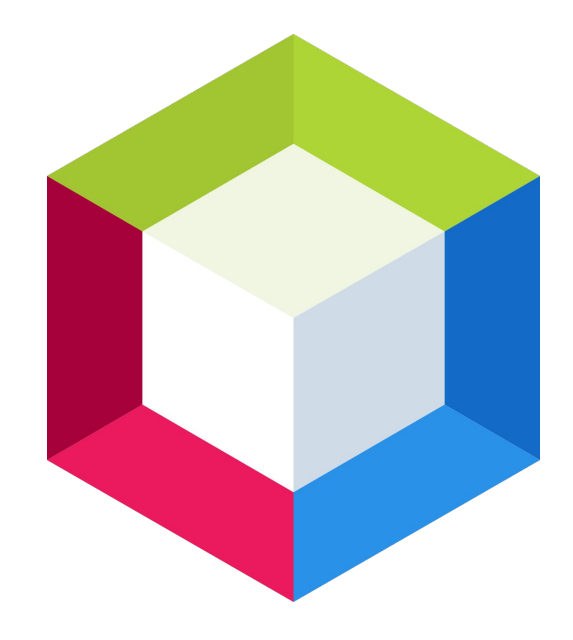

# **Passage à l'échelle de l'outil**  ✔

# **Passage à l'échelle de la visualisation…**

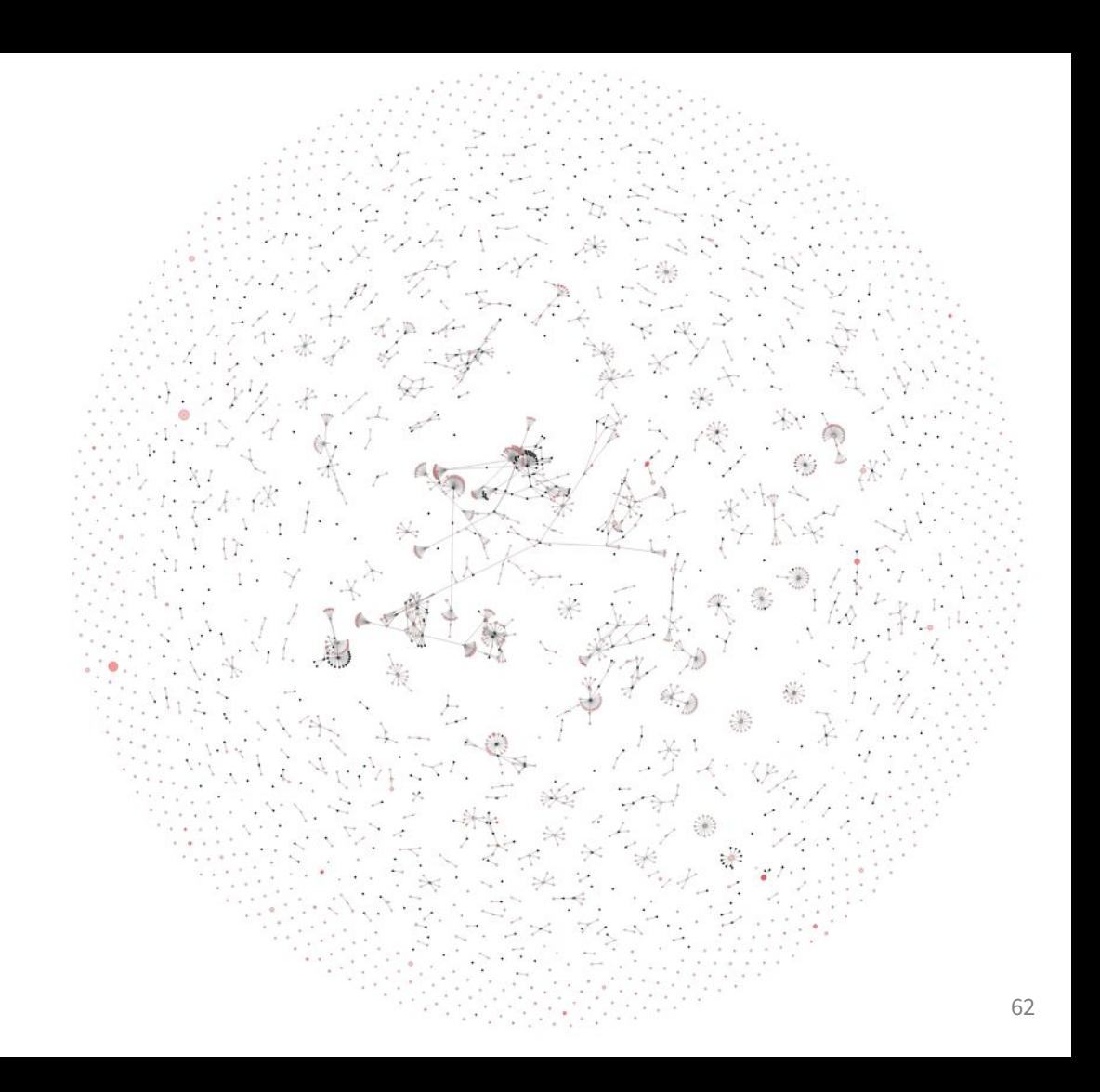

# Nos sous-questions

- 1. Comment identifier des implémentations de variabilité d'un système en ayant pour seules données son code source ? **La densité de symétries semble être un moyen viable pour identifier des points de variation et leurs variantes.**
- 2. Est-ce que les implémentations de variabilité identifiées correspondent vraiment à de la variabilité ? **La majorité des implémentations de variabilité est identifiée, mais beaucoup de faux-positifs le sont également. Au suivant !**
- 3. Comment indiquer à un utilisateur les zones de forte densité d'un projet ? **Un graphe semble approprié sur de petits systèmes mais est moins lisible sur de grands systèmes.**

**3.3 Sommes-nous sur le bon chemin ?**

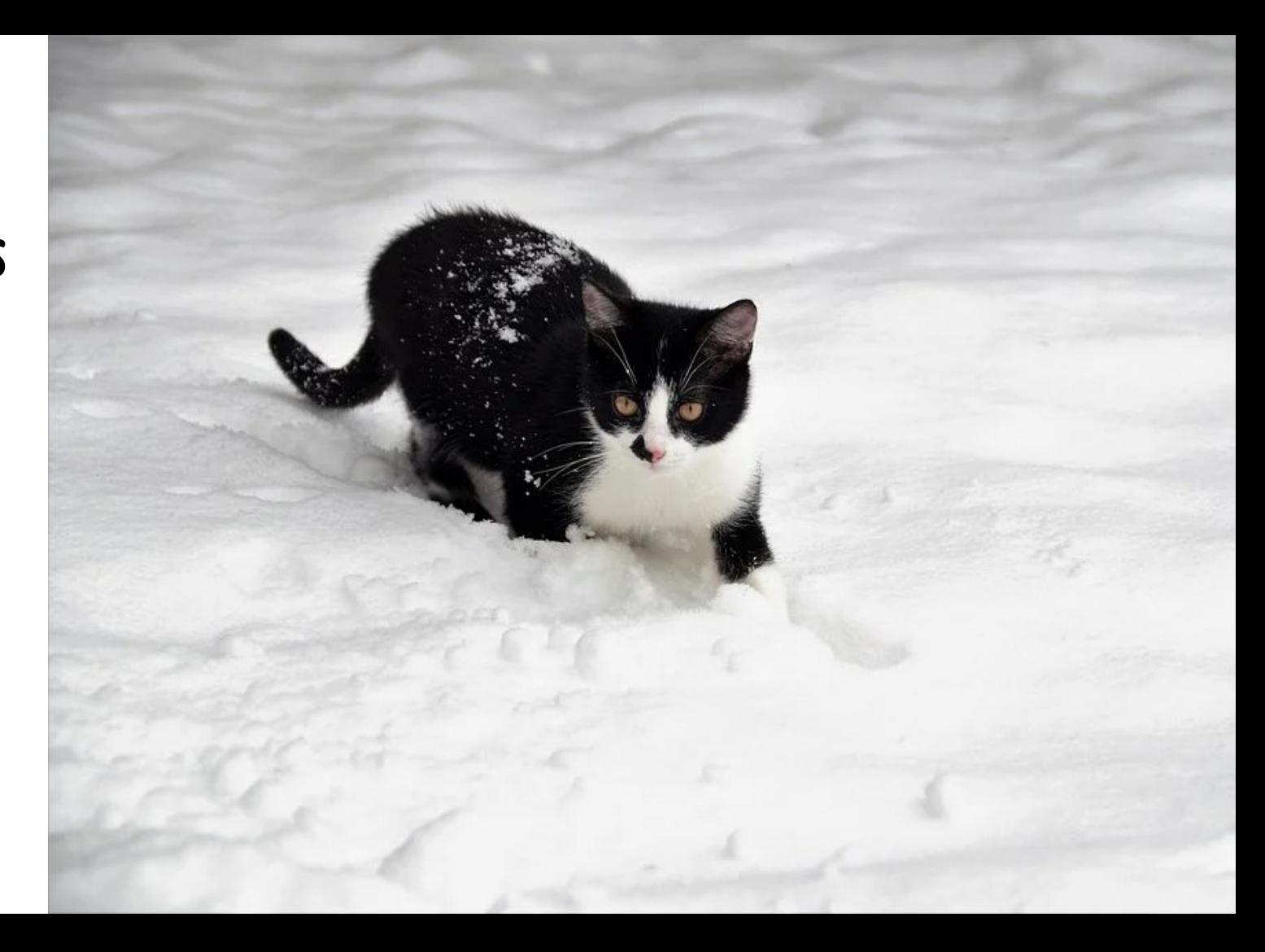

Source : Image b[y](https://pixabay.com/users/mila-del-monte-14430330/?utm_source=link-attribution&utm_medium=referral&utm_campaign=image&utm_content=4674703) [ivalbak](https://pixabay.com/users/ivabalk-782511/) from [Pixabay](https://pixabay.com/?utm_source=link-attribution&utm_medium=referral&utm_campaign=image&utm_content=4674703)

## Back to the origins…

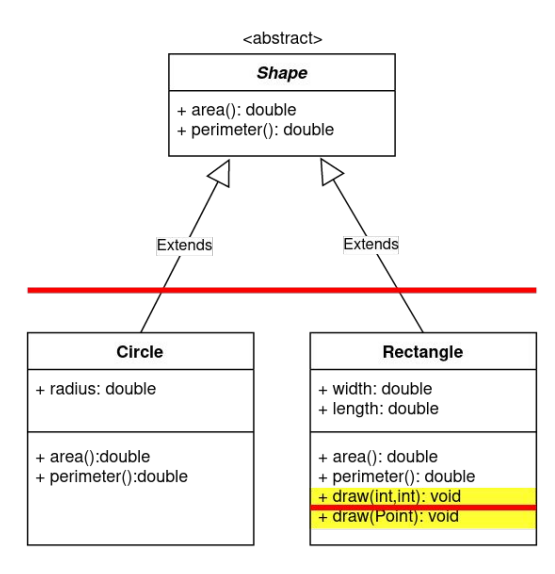

## Variability implementations in the wild

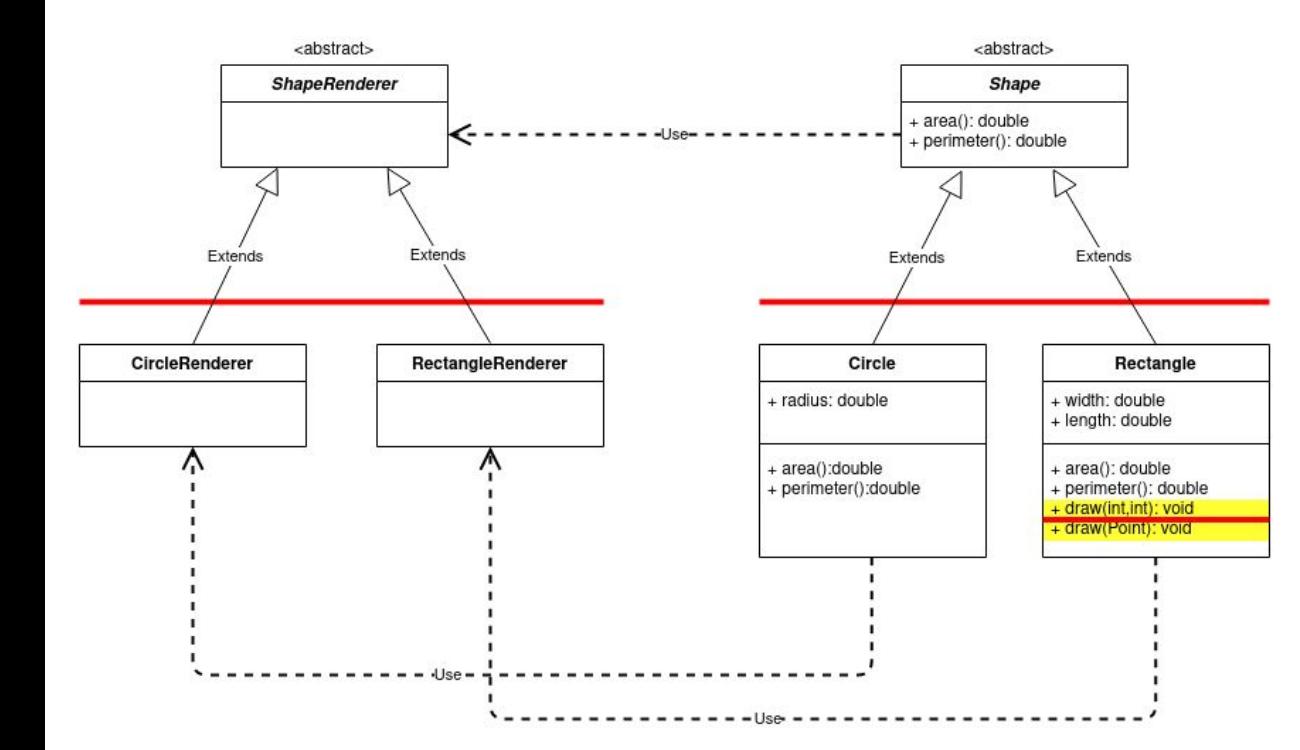

## Variability implementations in the wild

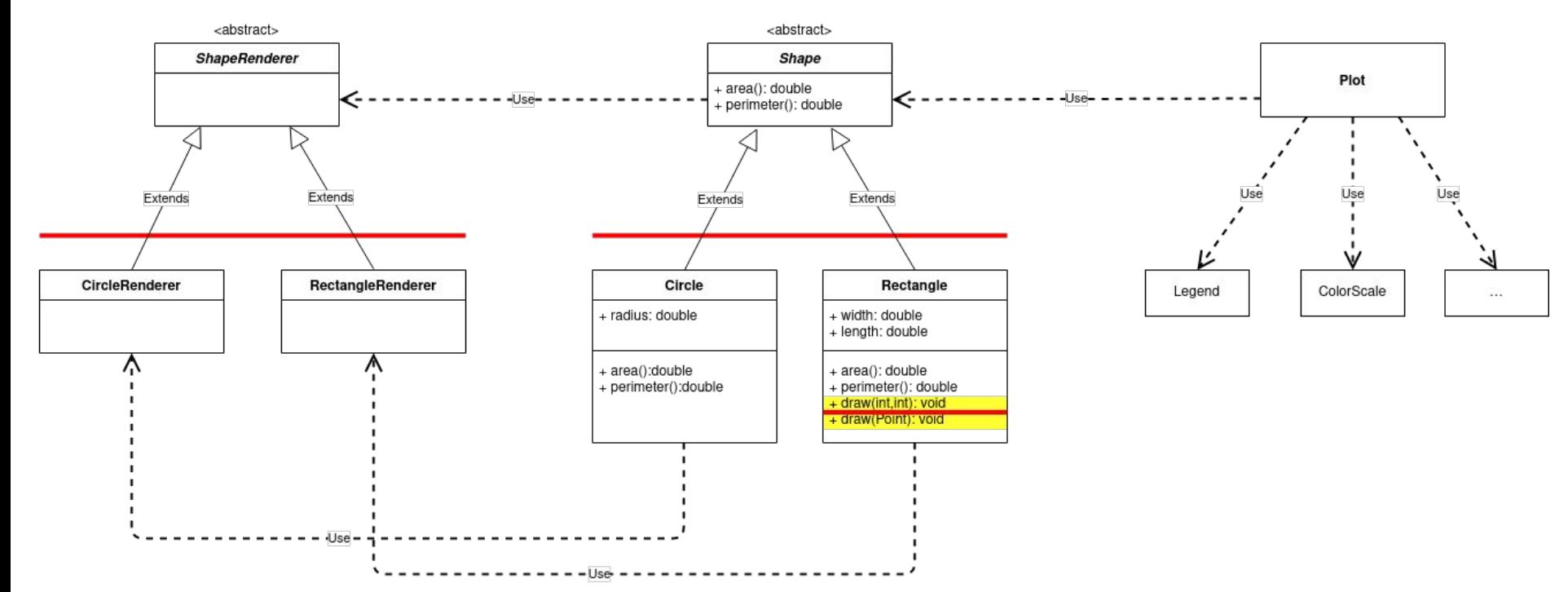

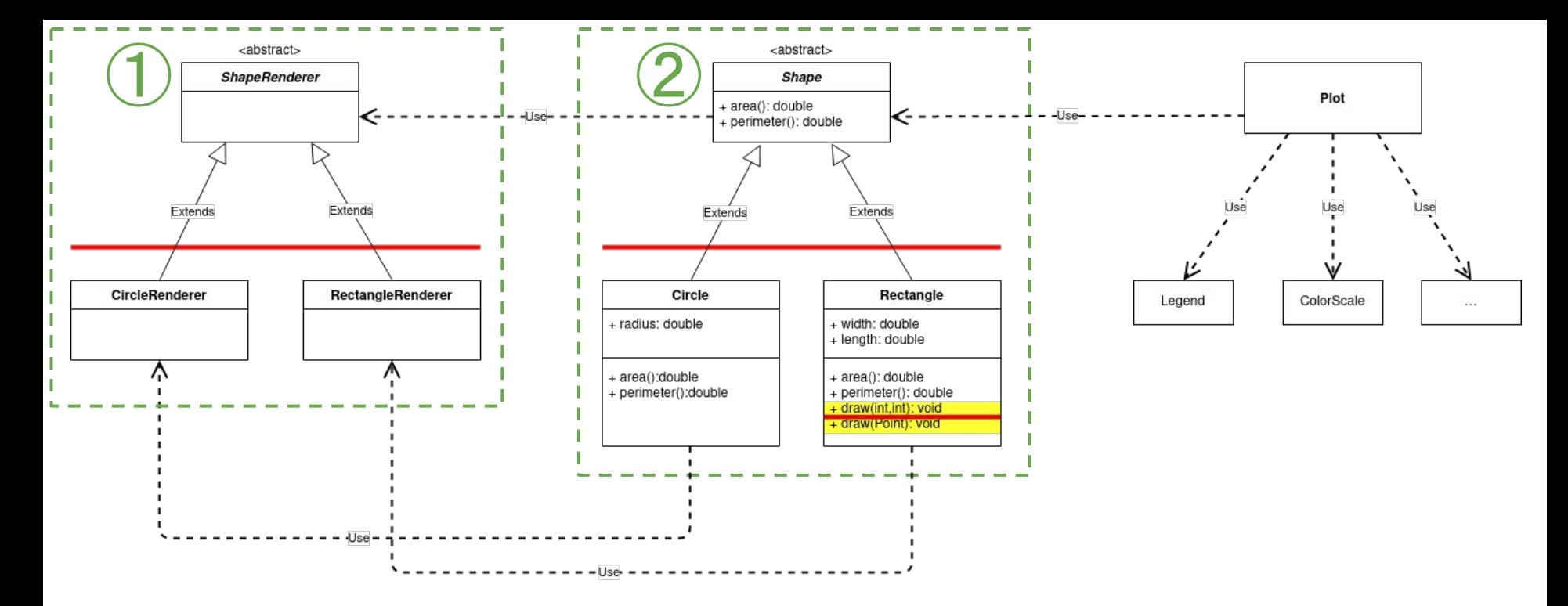

#### **Visualisation générée par symfinder**

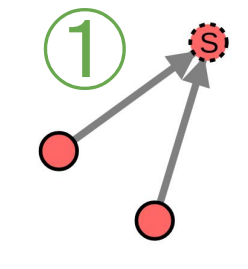

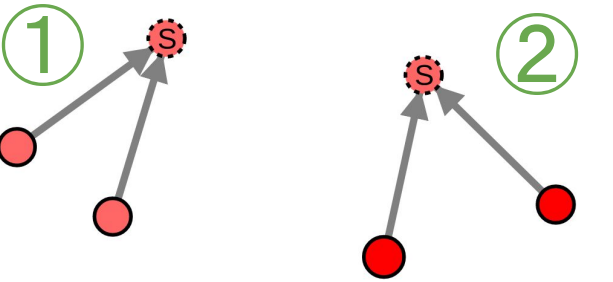

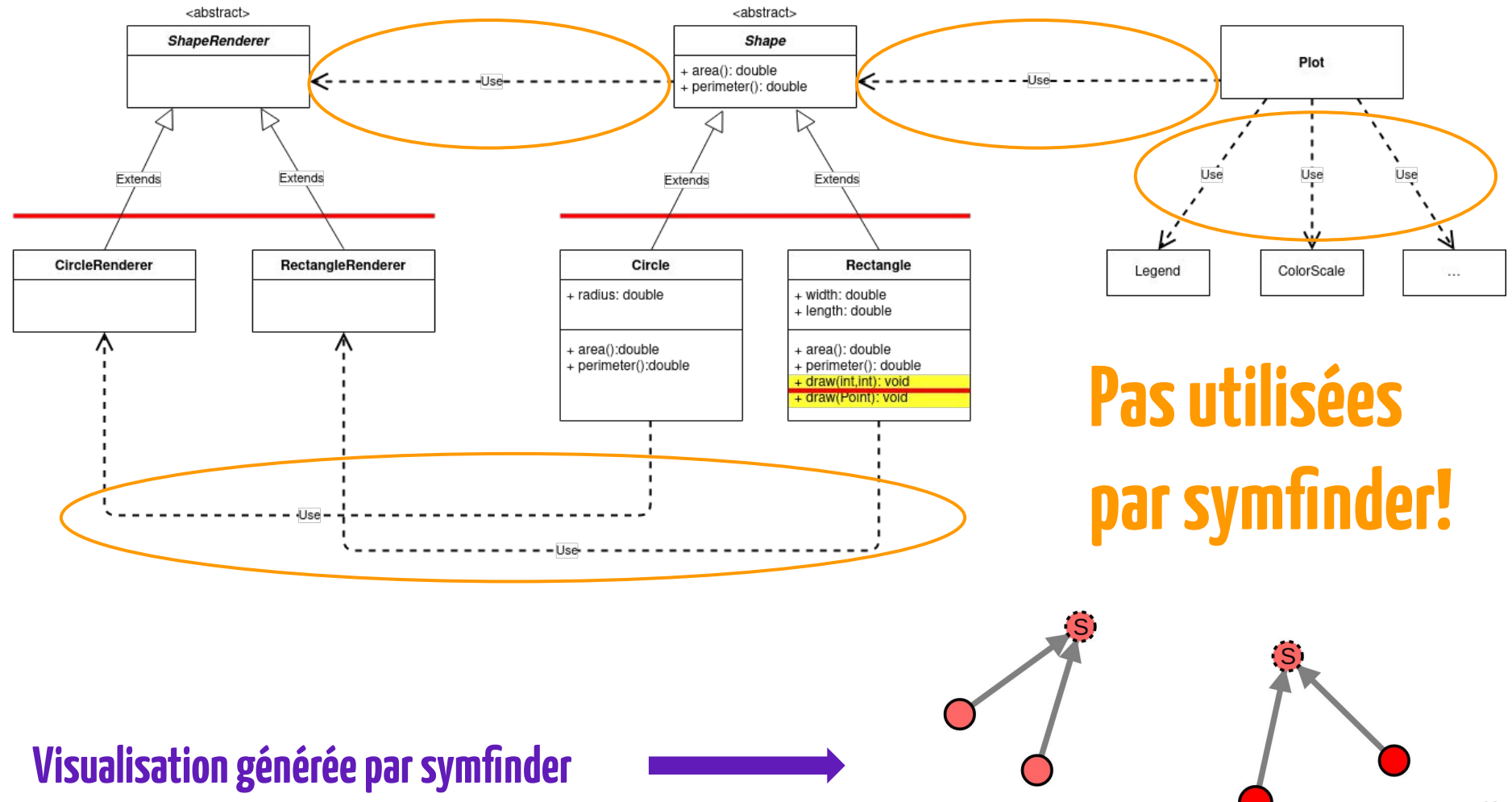

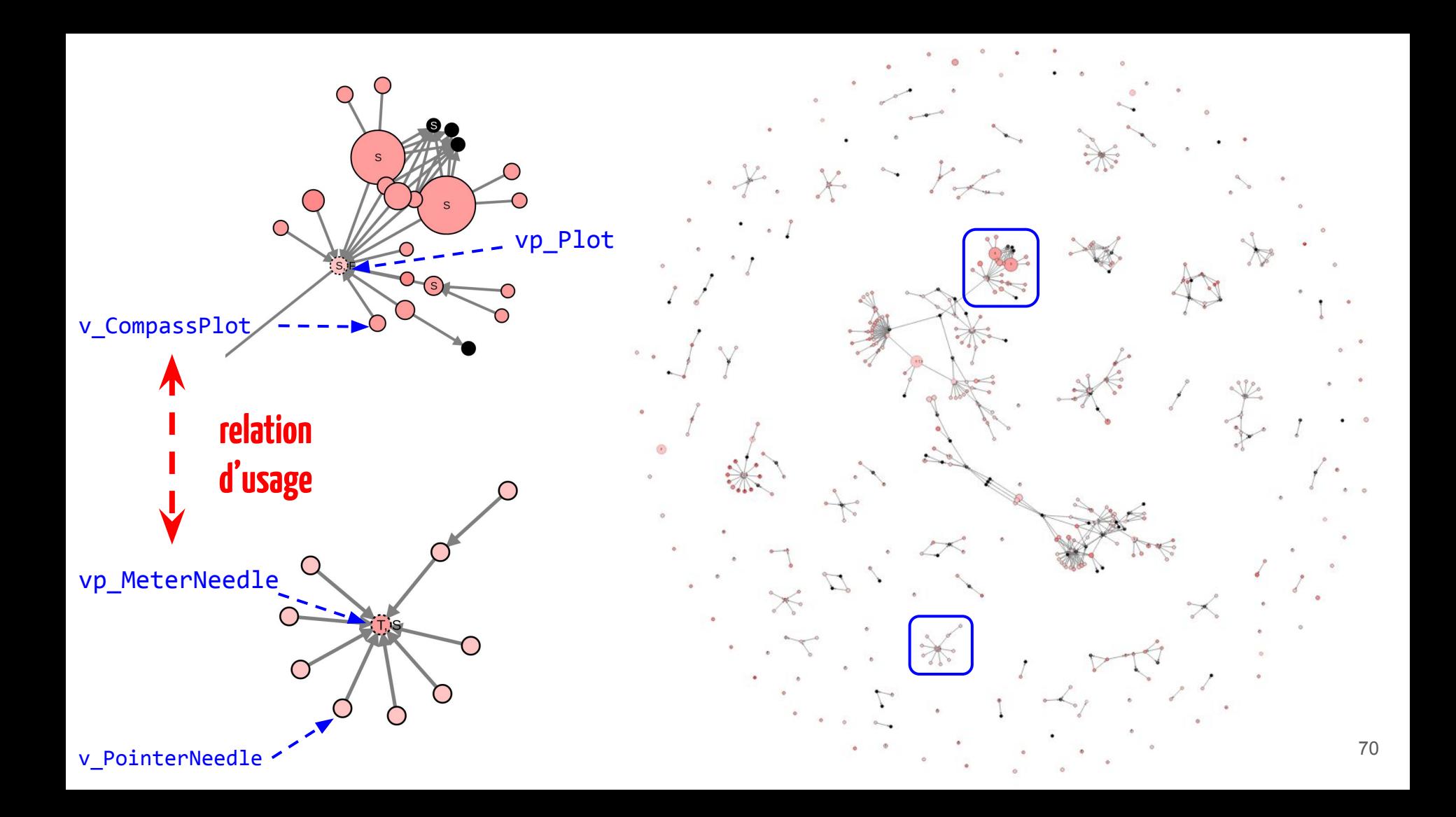

## symfinder-2

- Ajout des relations d'usage
- Redéfinition de la densité
- Nouvelle visualisation

Johann Mortara, Xhevahire Tërnava, Philippe Collet, Anne-Marie Dery-Pinna. Extending the Identification of Object-Oriented Variability Implementations using Usage Relationships. SPLC 2021 - 25th ACM International Systems and Software Product Line Conference, Sep 2021, Leicester, United Kingdom. pp.1-8

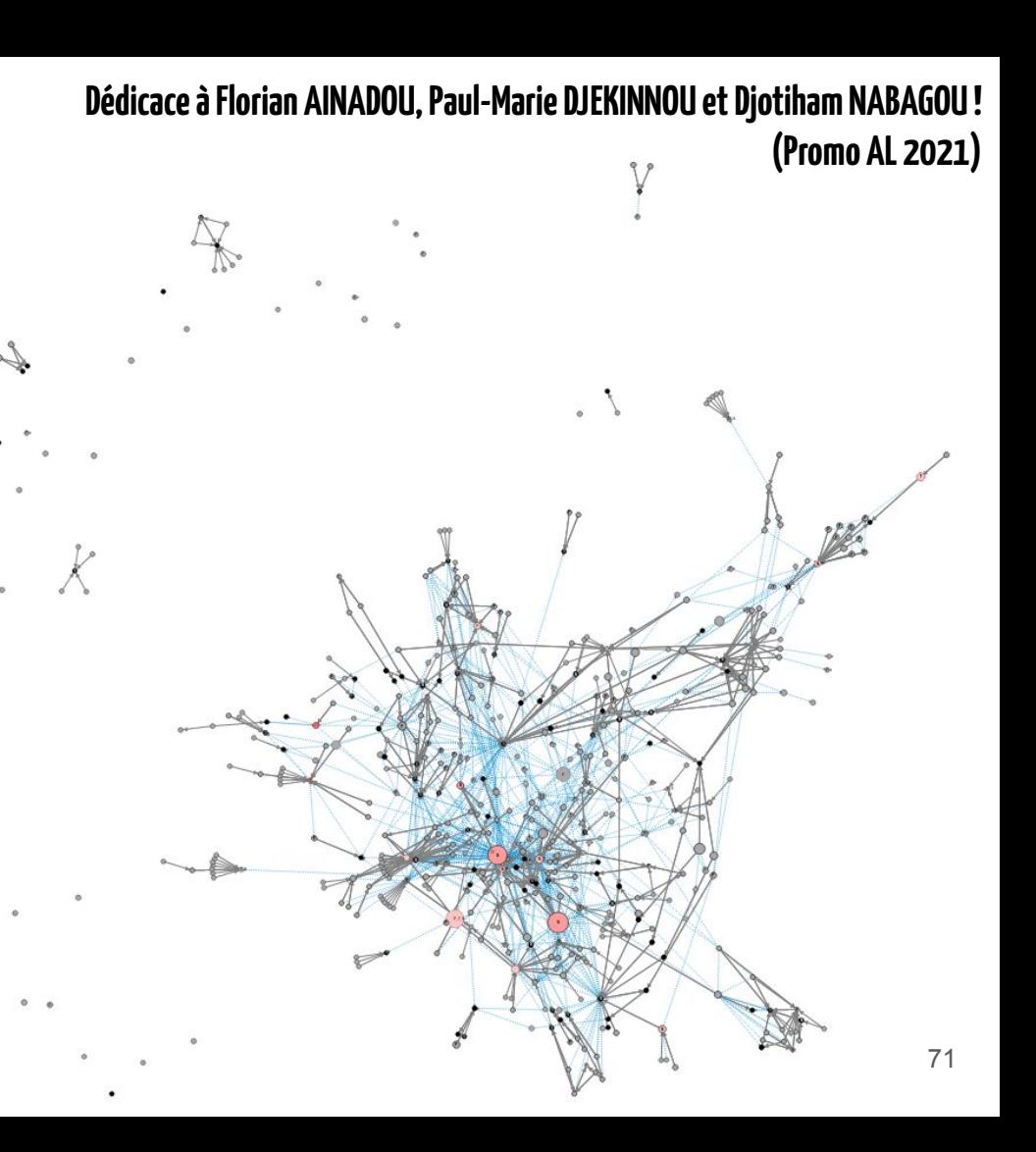

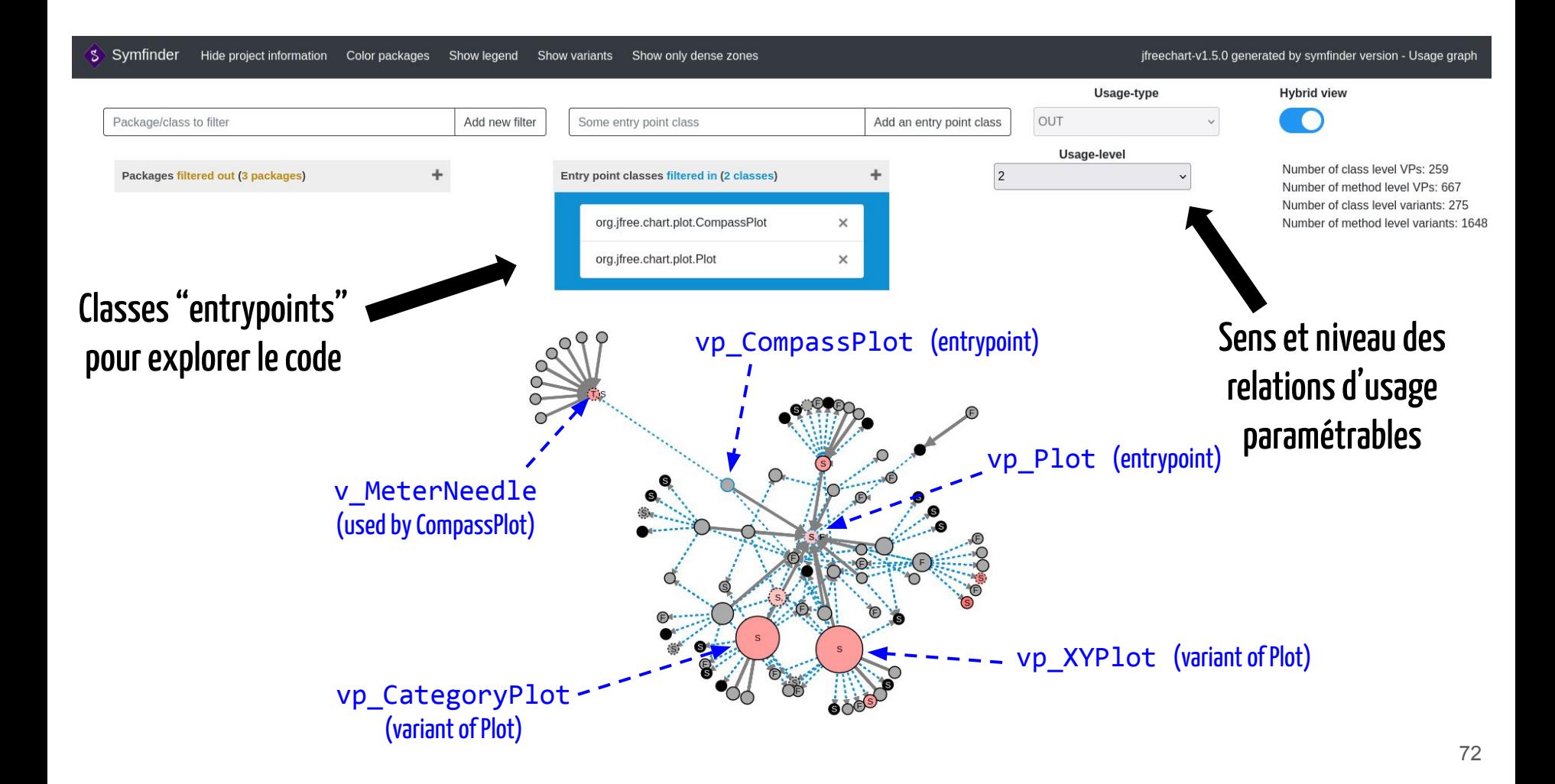
## Et la densité dans tout ça ?

**Détermination automatique des zones denses avec des seuils sur les variantes et leur proximité par les usages.**

↑seuil #variantes et ↓seuil proximité

⇒↓#classes faisant partie de zones denses

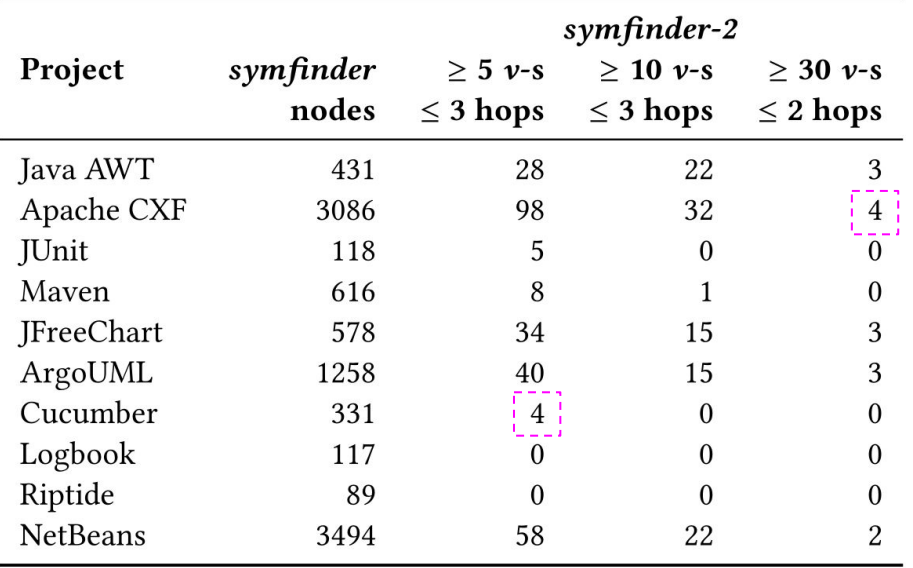

⇒**on a des paramètres pour réduire le nombre de classes identifiées mais on doit les trouver manuellement** <sup>73</sup>

## Nos sous-questions

- 1. Comment identifier des implémentations de variabilité d'un système en ayant pour seules données son code source ? **La densité de symétries semble être un moyen viable pour identifier des points de variation et leurs variantes. Mais il faudrait la caractériser.**
- 2. Est-ce que les implémentations de variabilité identifiées correspondent vraiment à de la variabilité ? **La majorité des implémentations de variabilité est identifiée, mais beaucoup de faux-positifs le sont également. Cependant, on a une piste pour les limiter.**
- 3. Comment indiquer à un utilisateur les zones de forte densité d'un projet ? **Un graphe semble approprié sur de petits systèmes mais devient illisible sur de grands systèmes.**

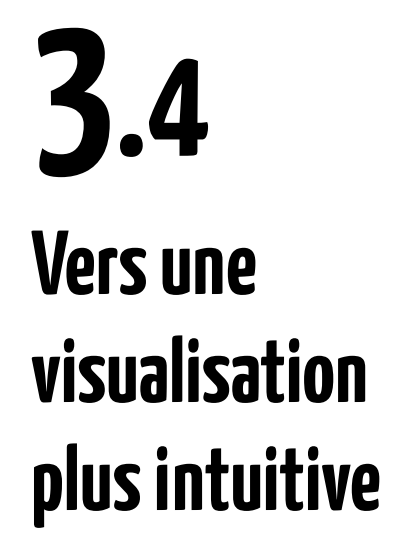

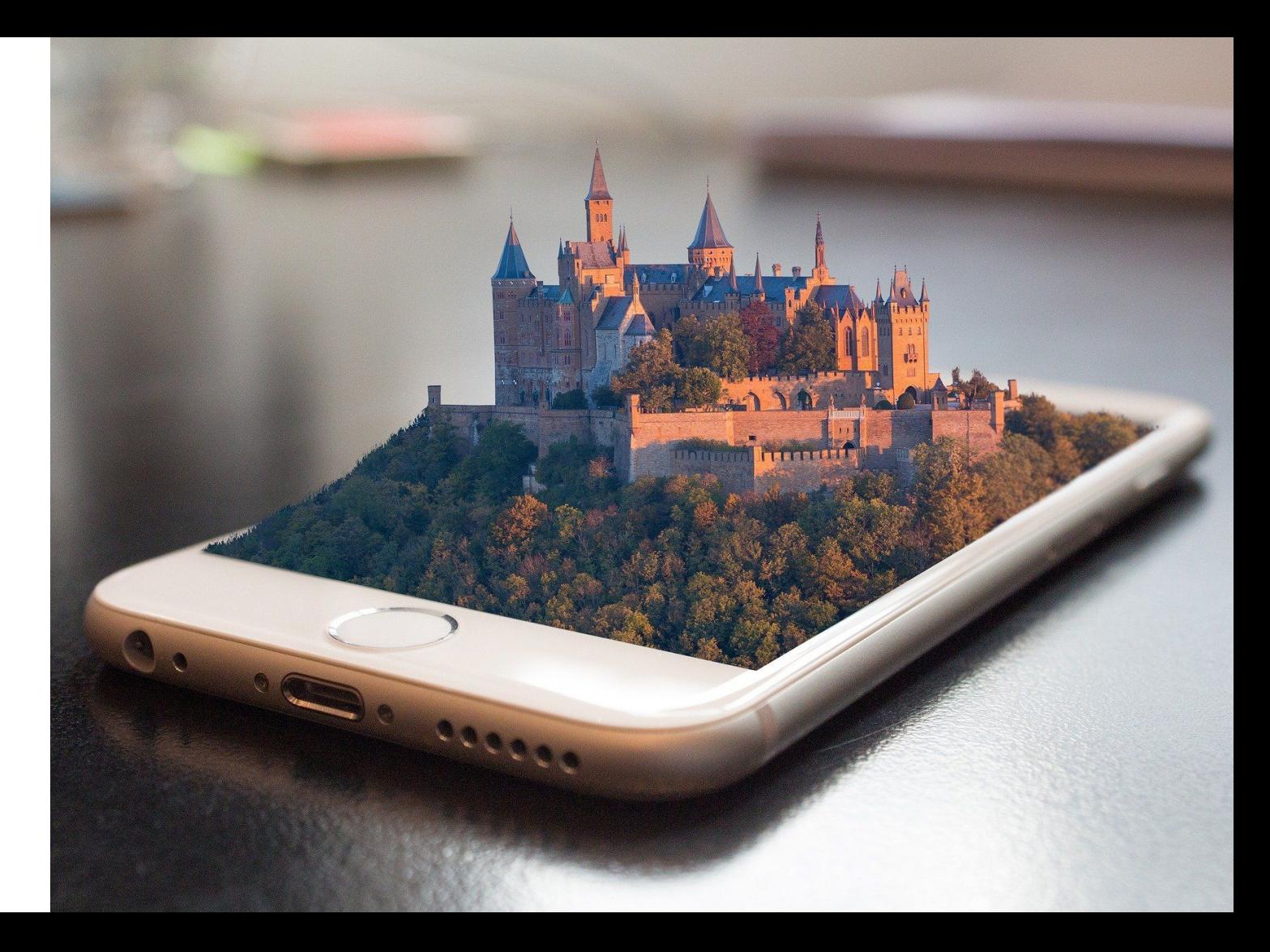

Source : Image b[y](https://pixabay.com/users/mila-del-monte-14430330/?utm_source=link-attribution&utm_medium=referral&utm_campaign=image&utm_content=4674703) **[FunkyFocus](https://pixabay.com/users/funkyfocus-3900817/?utm_source=link-attribution&utm_medium=referral&utm_campaign=image&utm_content=1875813)** from **[Pixabay](https://pixabay.com/?utm_source=link-attribution&utm_medium=referral&utm_campaign=image&utm_content=4674703)** 

### **Question : Quelle nouvelle visualisation adopter ?**

Rechercher dans l'état de l'art !

- 1. Quelles visualisations sont utilisées dans les analyses de systèmes variables ?
- 2. Quelles visualisations ont été développées pour aider la compréhension de grands systèmes ?

## Q1 in a nutshell

Visualisations de systèmes variables existantes ?

Recherche bibliographique !

Utilisent principalement les features du système  $\rightarrow$  on ne les a pas :(

Bon ou mauvais signe pour nous ?

On ne peut rien réutiliser, mais… on peut le faire nous-mêmes !

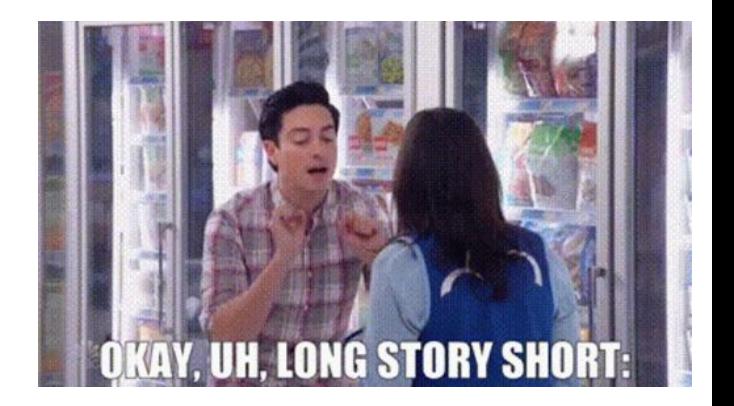

## CodeCity [Wettel2007] et Evo-Street [Steinbrückner2013]

Utilisation de la **métaphore de la ville** pour représenter un système orienté objet, en se reposant sur des **métriques de qualité du code**, pour **détecter des code smells**.

Visualisations intégrées à des systèmes de suivi de la qualité du code tels que SonarQube.

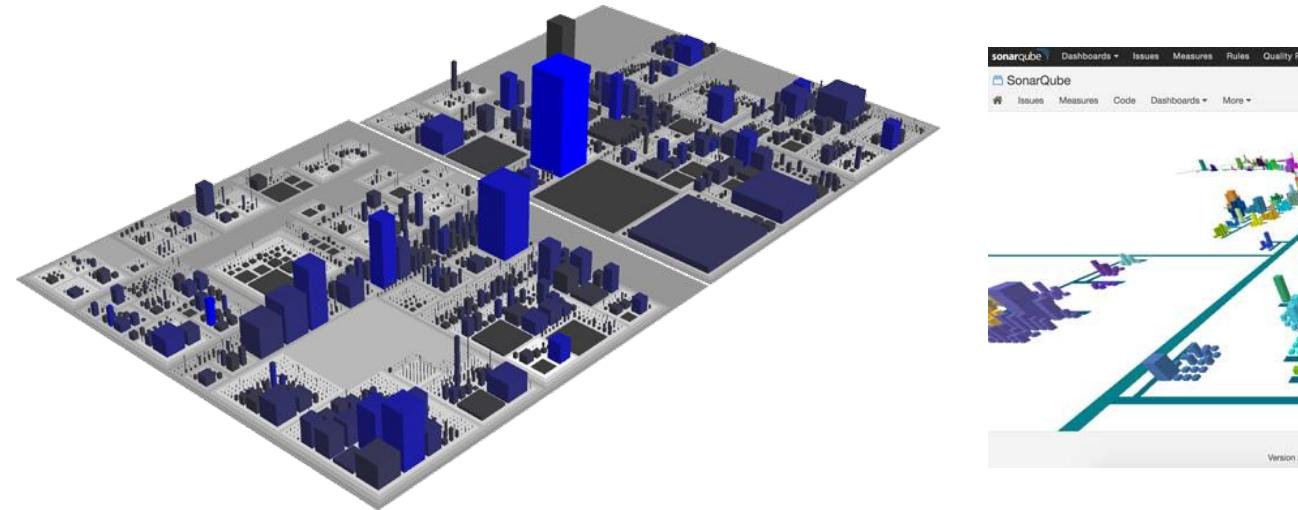

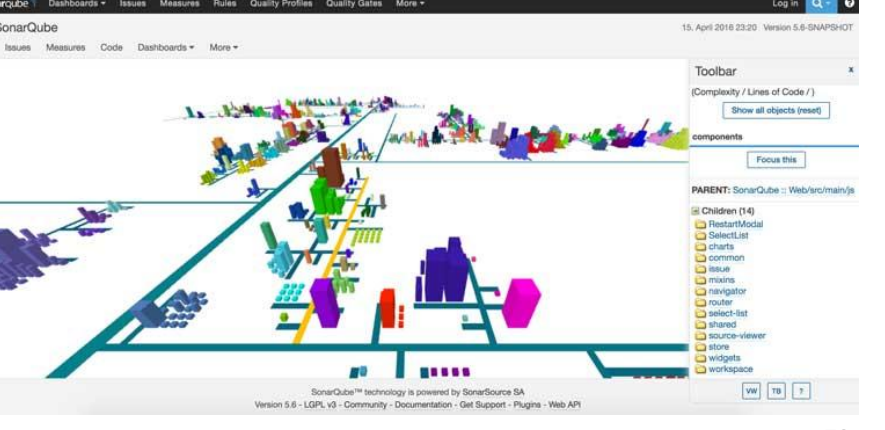

## Est-ce qu'on peut s'en servir ?<br>
S'en servir ?

- Applicable sur des systèmes OO

- Montre des groupements de classes

- Les classes sont groupées par package

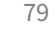

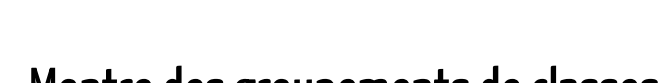

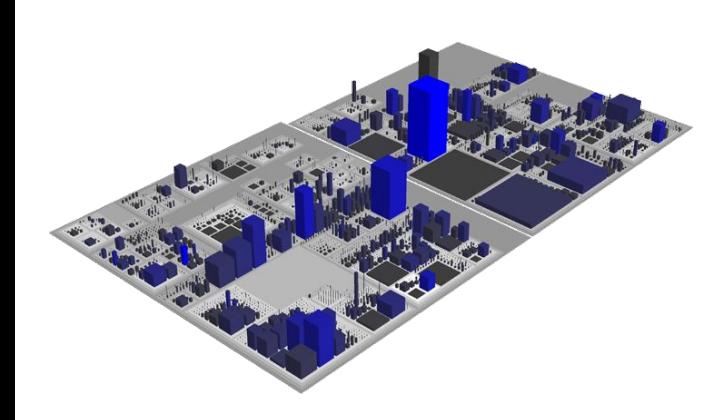

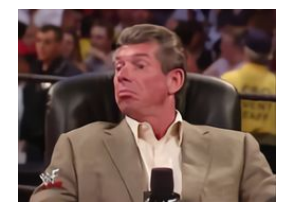

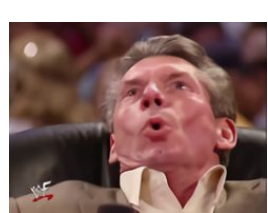

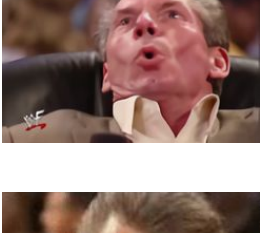

## From CodeCity to VariCity

Utilisation de la **métaphore de la ville** pour représenter un système orienté objet, en se reposant sur des **métriques de variabilité**, pour **identifier des zones de concentration de vp-s et variantes**.

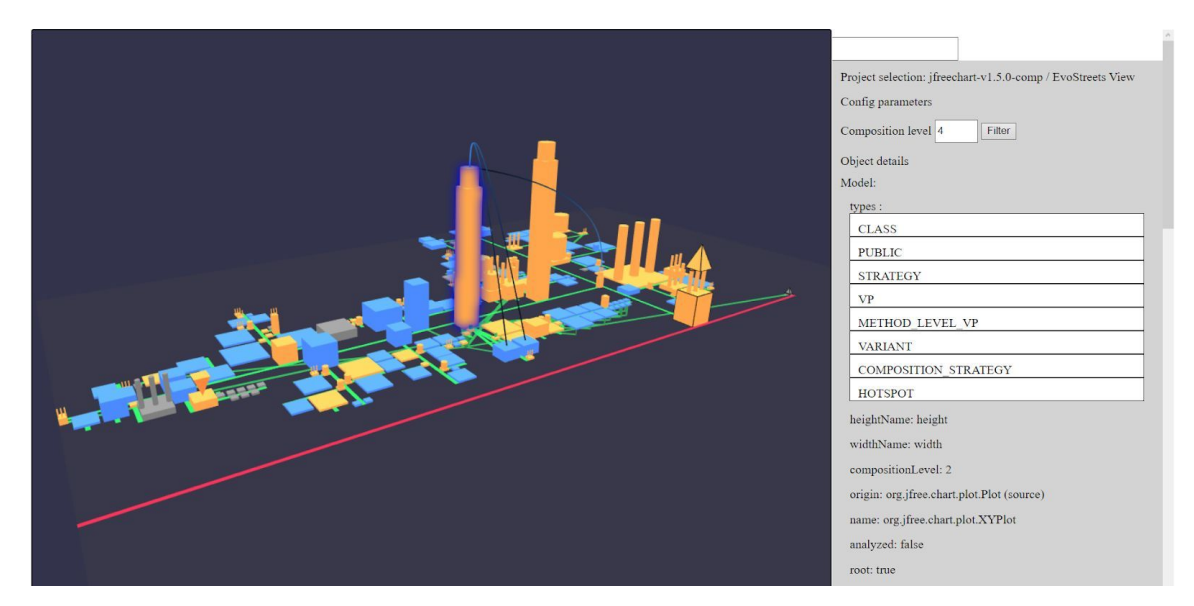

Johann Mortara, Philippe Collet, Anne-Marie Dery-Pinna. Visualization of Object-Oriented Variability Implementations as Cities. 9th IEEE Working Conference on Software Visualization (VISSOFT 2021), Sep 2021, Luxembourg (virtual), Luxembourg. ff10.1109/VISSOFT52517.2021.00017ff. ffhal03312487f

**(Promo AL 2021)**

**Dédicace à Paul-Marie DJEKINNOU, Florian FOCAS et François RIGAUT !**

# **Passage à l'échelle de la visualisation** ✔

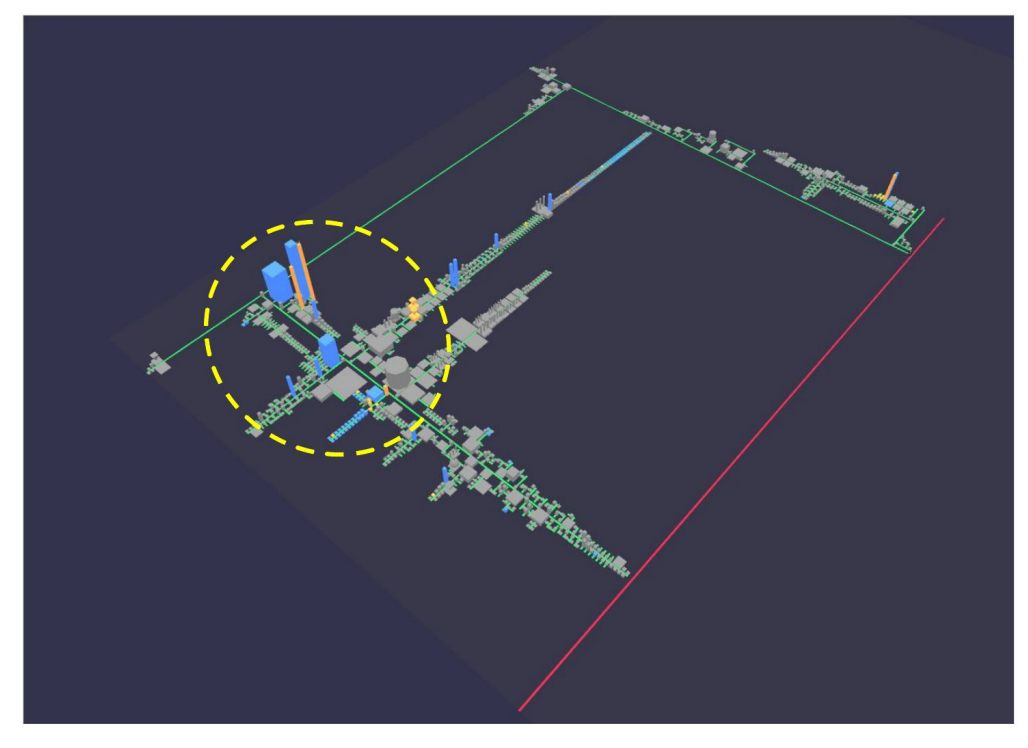

Sous-partie du package java de NetBeans 12.2

## Nos sous-questions

- 1. Comment identifier des implémentations de variabilité d'un système en ayant pour seules données son code source ? **La densité de symétries semble être un moyen viable pour identifier des points de variation et leurs variantes. Mais il faudrait la caractériser.**
- 2. Est-ce que les implémentations de variabilité identifiées correspondent vraiment à de la variabilité ? **La majorité des implémentations de variabilité est identifiée, mais beaucoup de faux-positifs le sont également. Cependant, on a une piste pour les limiter.**
- 3. Comment indiquer à un utilisateur les zones de forte densité d'un projet ? **Une visualisation sous forme de ville semble donner de bons résultats.**

# **Passage à l'échelle de la visualisation** ✔

# **Mais est-ce que c'est pratique à utiliser ?**

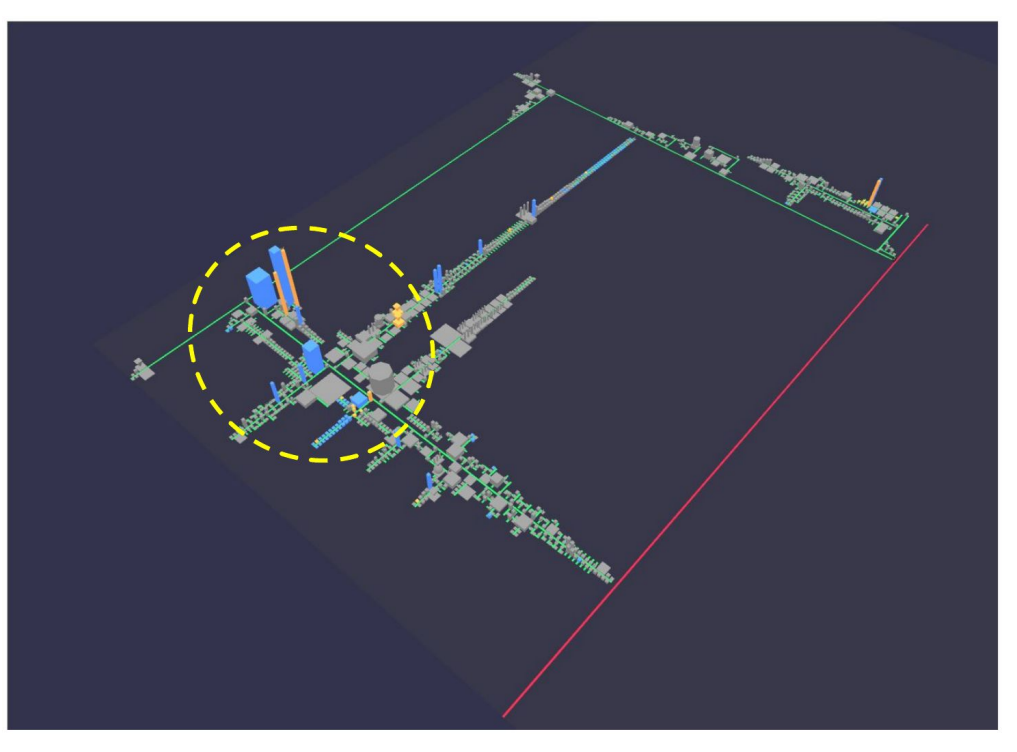

Sous-partie du package java de NetBeans 12.2

#### **CodeCity et Evo-Streets** utilisent des **métriques de qualité du code**

⇒ visualisations intégrées à **SonarQube** ⇒ **code et métriques au même endroit**

#### **VariCity** utilise des **métriques de variabilité du code**

#### ⇒ visualisation intégrée à **IntelliJ**

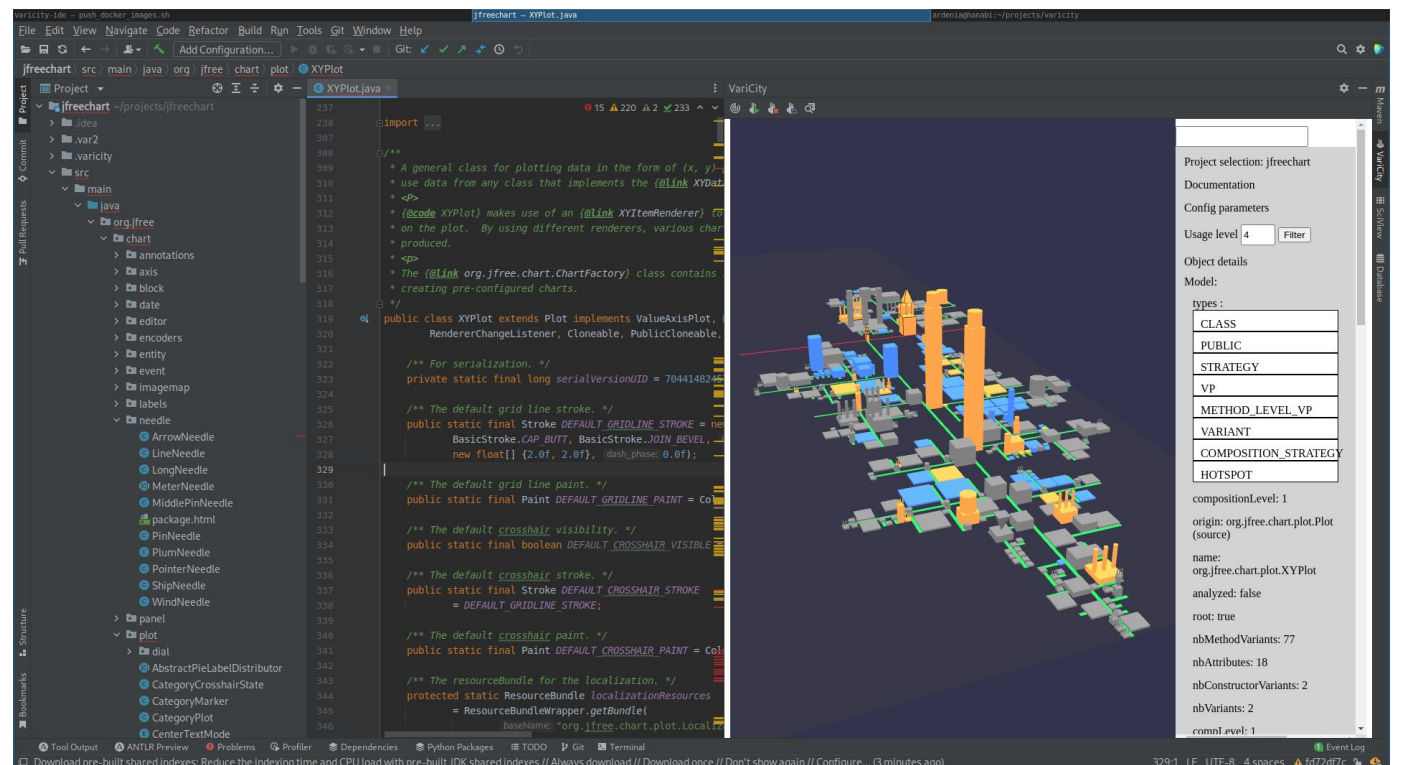

#### **Dédicace à João BRILHANTE, Charly DUCROCQ et Ludovic MARTI !**

## Encore d'autres questions !

### Est-ce qu'il existe un lien variabilité ↔ qualité du code ?

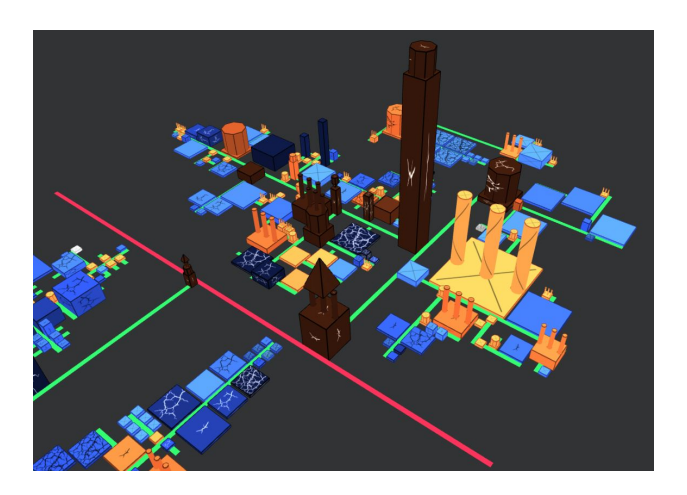

Est-ce qu'on gère de la variabilité dans d'autres langages OO comme en Java ?

Exploration de bases de code en C++ et JavaScript

#### **Dédicace à Patrick ANAGONOU, Guillaume SAVORNIN et Anton VAN DER TUIJN !**

**Dédicace à Théo FORAY, Grégoire PELTIER et Nathan STROBBE (SI5 AL 2020), et à Martin BRUEL !**  $85$ 

# **4 En résumé**

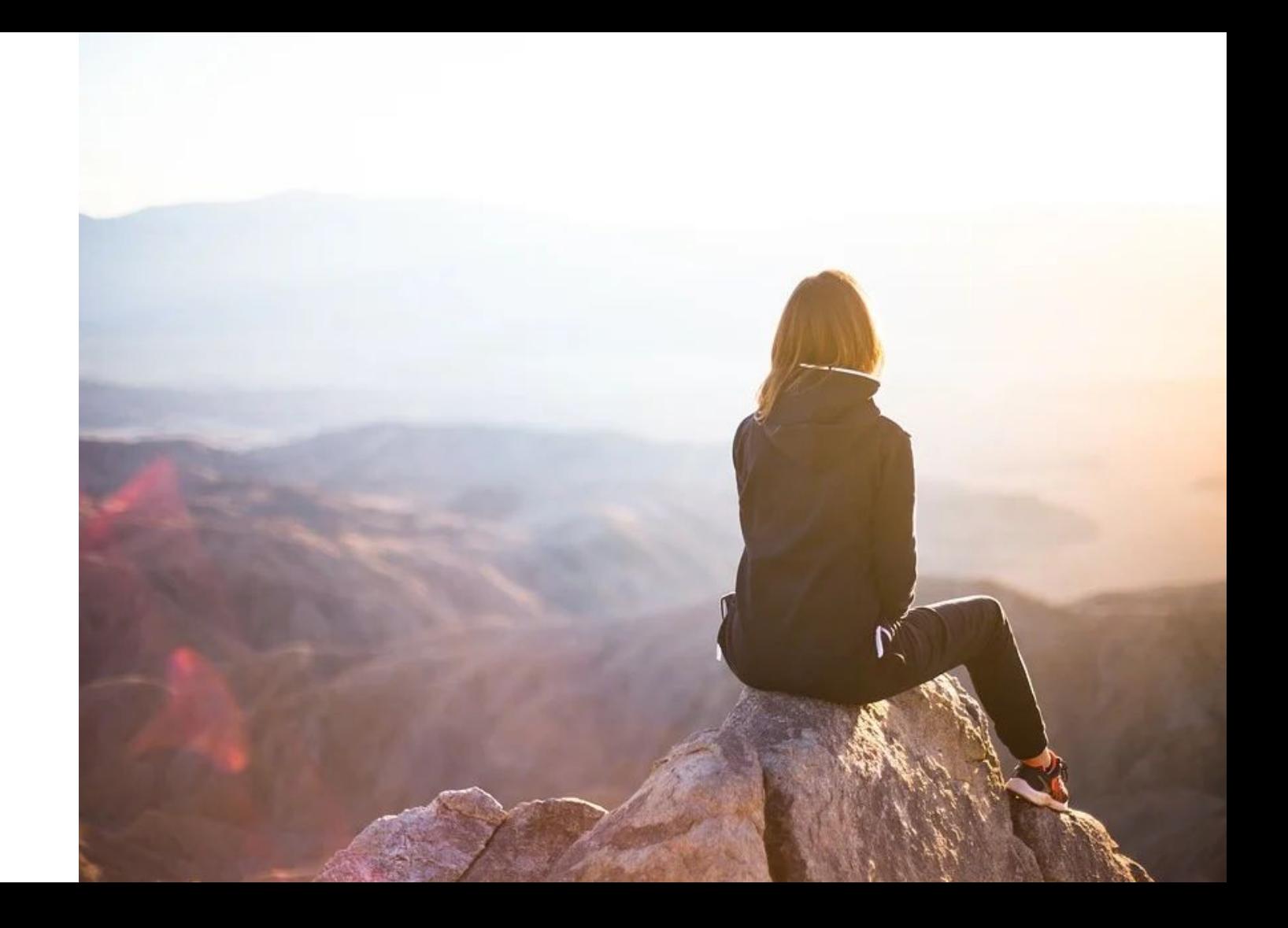

Source : Image b[y](https://pixabay.com/users/mila-del-monte-14430330/?utm_source=link-attribution&utm_medium=referral&utm_campaign=image&utm_content=4674703) <u>[StockSnap](https://pixabay.com/users/stocksnap-894430/)</u> from <u>[Pixabay](https://pixabay.com/?utm_source=link-attribution&utm_medium=referral&utm_campaign=image&utm_content=4674703)</u>

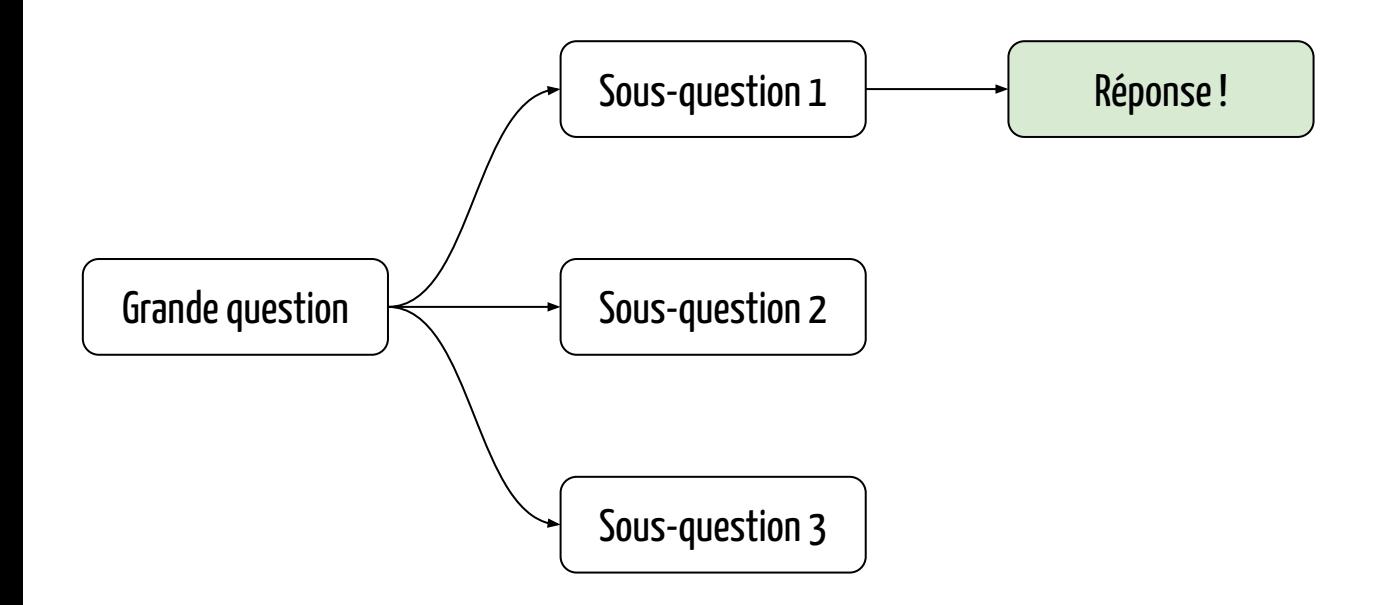

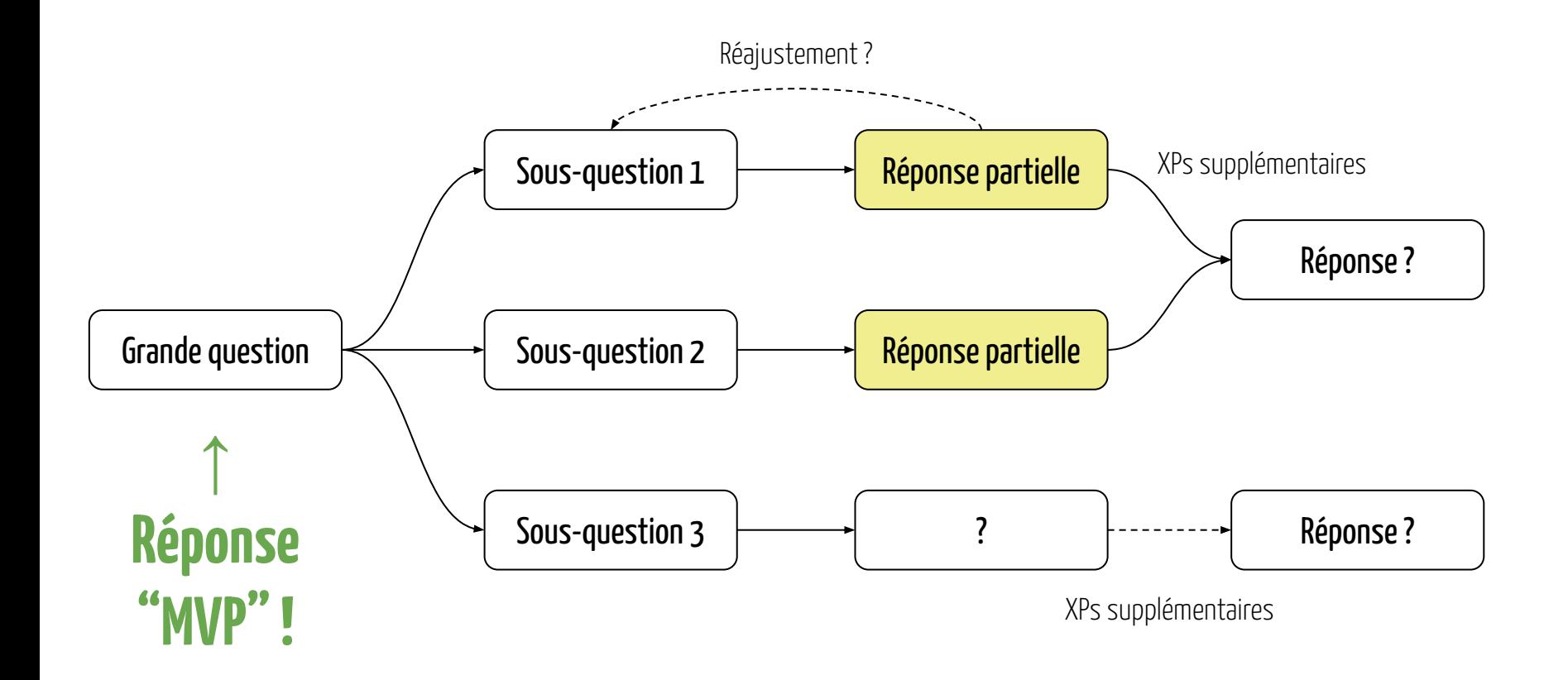

## **La démarche scientifique est un questionnement permanent !** (77 "?" jusqu'ici…)

Chaque étape est source de questions permettant :

- $-$  de délimiter précisément ce qu'on cherche  $\rightarrow$  approche et dataset adaptés au problème À quelle question souhaite-t-on répondre ? De quelles informations ai-je besoin ? Où les trouver ? Comment les calculer ? …
- d'analyser et comprendre les résultats des expériences À quoi correspond ce 68% ? Que sont les 32% restants ? Comment expliquer ça ? L'outil ? Le dataset ? …
- de trouver les limitations de l'approche

Est-ce lié à mon dataset ? De quelles informations supplémentaires aurais-je besoin ? …

## Par où commencer ?

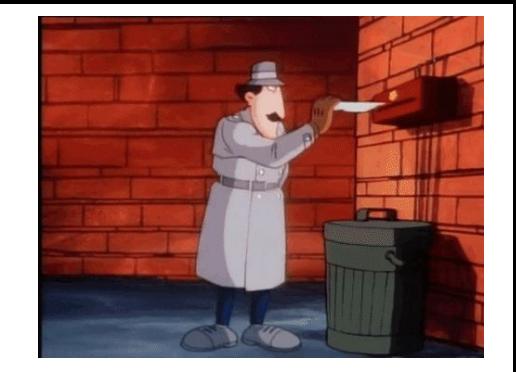

- 1. Ne pas foncer tête baissée : commencer à explorer à la main pour défendre l'hypothèse.
- 2. Vous pourrez être amenés à revoir vos hypothèses de travail à tout moment, et c'est normal !
- 3. Un résultat contre-intuitif n'est pas forcément faux, mais un résultat attendu n'est pas forcément trivial.
- 4. Si résultat obtenu ≠ résultat attendu, alors rétro-ingénierie à la main !
- 5. Si résultat obtenu = résultat attendu, alors on s'assure que ça ne tombe pas en marche !

## **En route pour l'aventure !**

Merci pour votre attention !